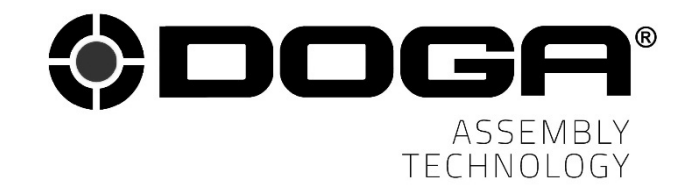

User manual

# **COM OPEN PROTOCOL MDCv2/MDTC series**

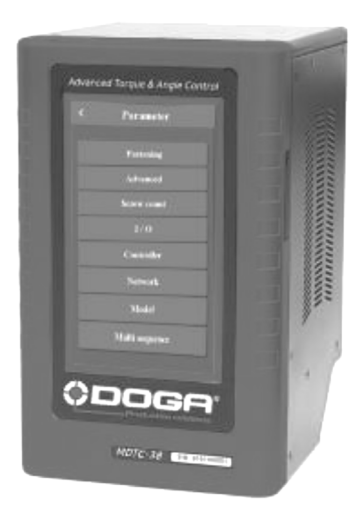

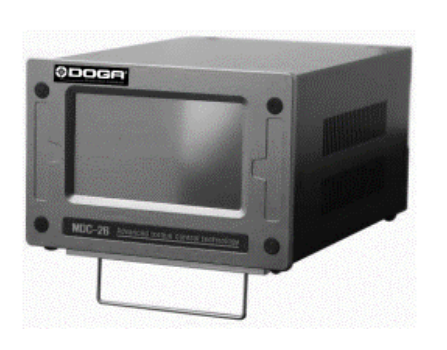

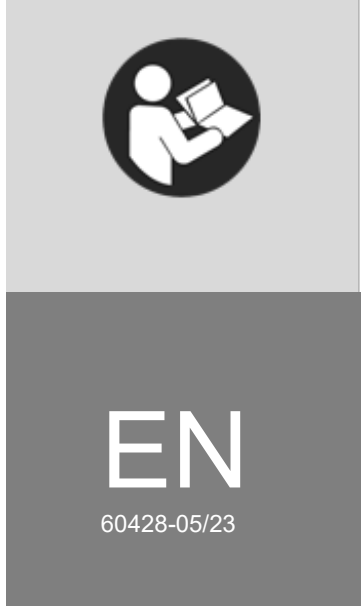

www.dogassembly.com

# **INDEX**

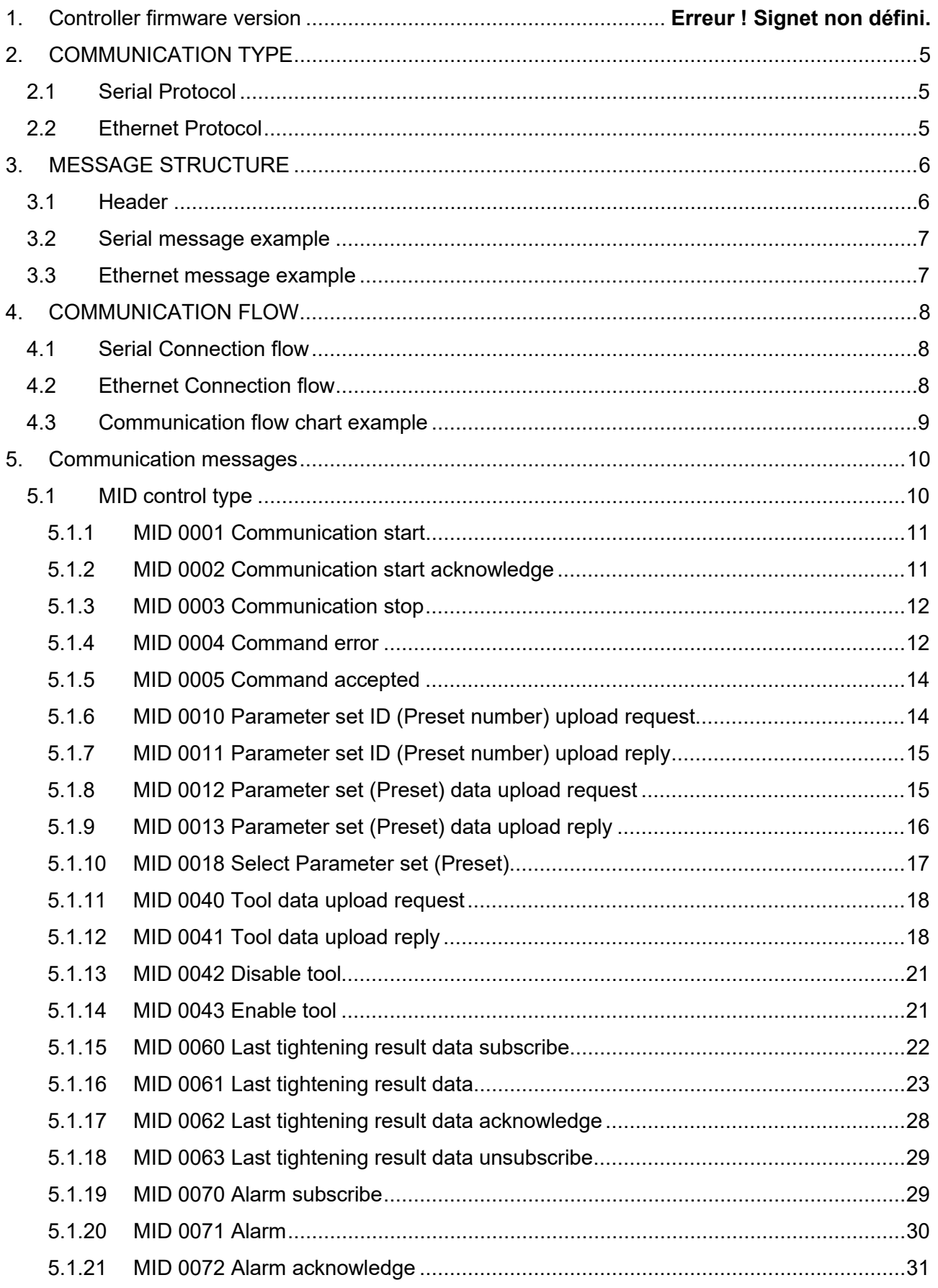

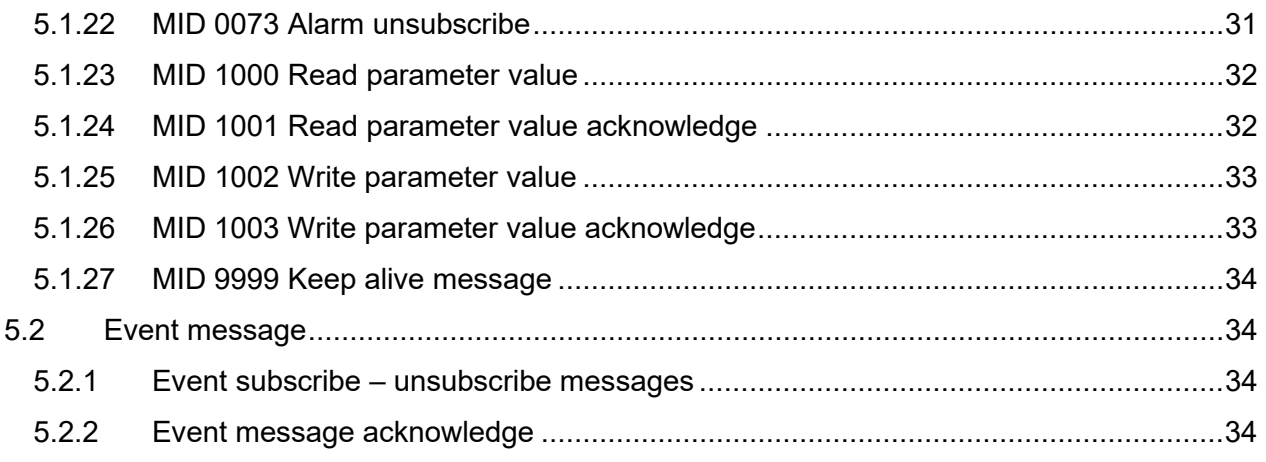

# **1. CONTROLLER FIRMWARE VERSION**

Newer update MID40/41 applied since following firmware versions :

MDCv2 26 & 32 : MDC\_v2.31.7\_20230321.bin and newer

MDTC38 : MDTC\_Normal\_v1.31.5\_230321.bin and newer

MDTC38 +: MDTC\_Plus\_v3.31.5\_230321.bin and newer

# <span id="page-4-0"></span>**2. COMMUNICATION TYPE**

#### <span id="page-4-1"></span>**2.1 Serial Protocol**

- Serial ASCII protocol
- Request message from Integrator to controller : Add BEL(0x07), HT(0x09), BEL(0x07), HT(0x09) as prefix.
- Respose message from controller to Integrator : Add STX (0x02) as prefix, ETX(0x03) as sufix.

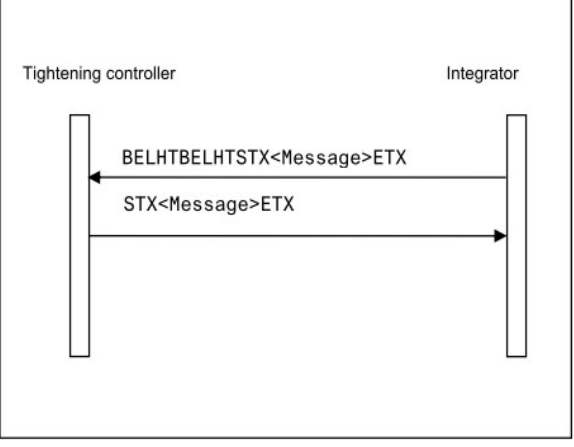

## <span id="page-4-2"></span>**2.2 Ethernet Protocol**

- TCP/IP Protocol
- After TCP/IP connection confirmation, Message can be delivered.
- There is no Prefix and sufix as like BEL, HT in serial communication.

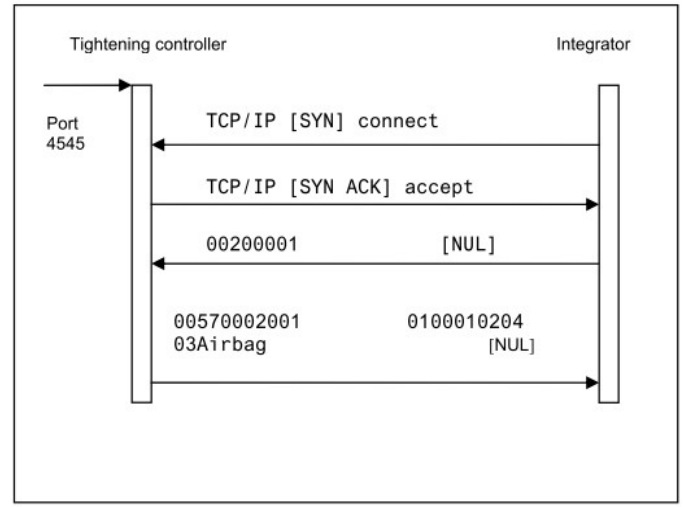

# <span id="page-5-0"></span>**3. MESSAGE STRUCTURE**

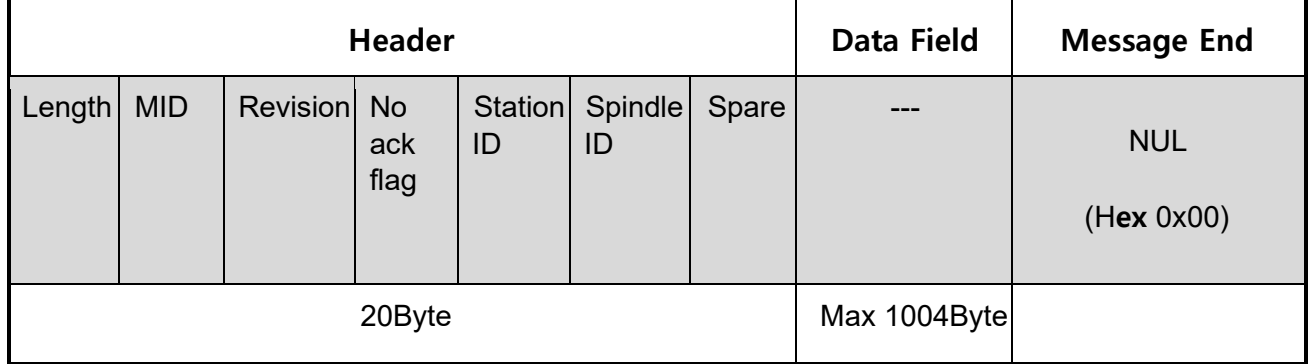

### <span id="page-5-1"></span>**3.1 Header**

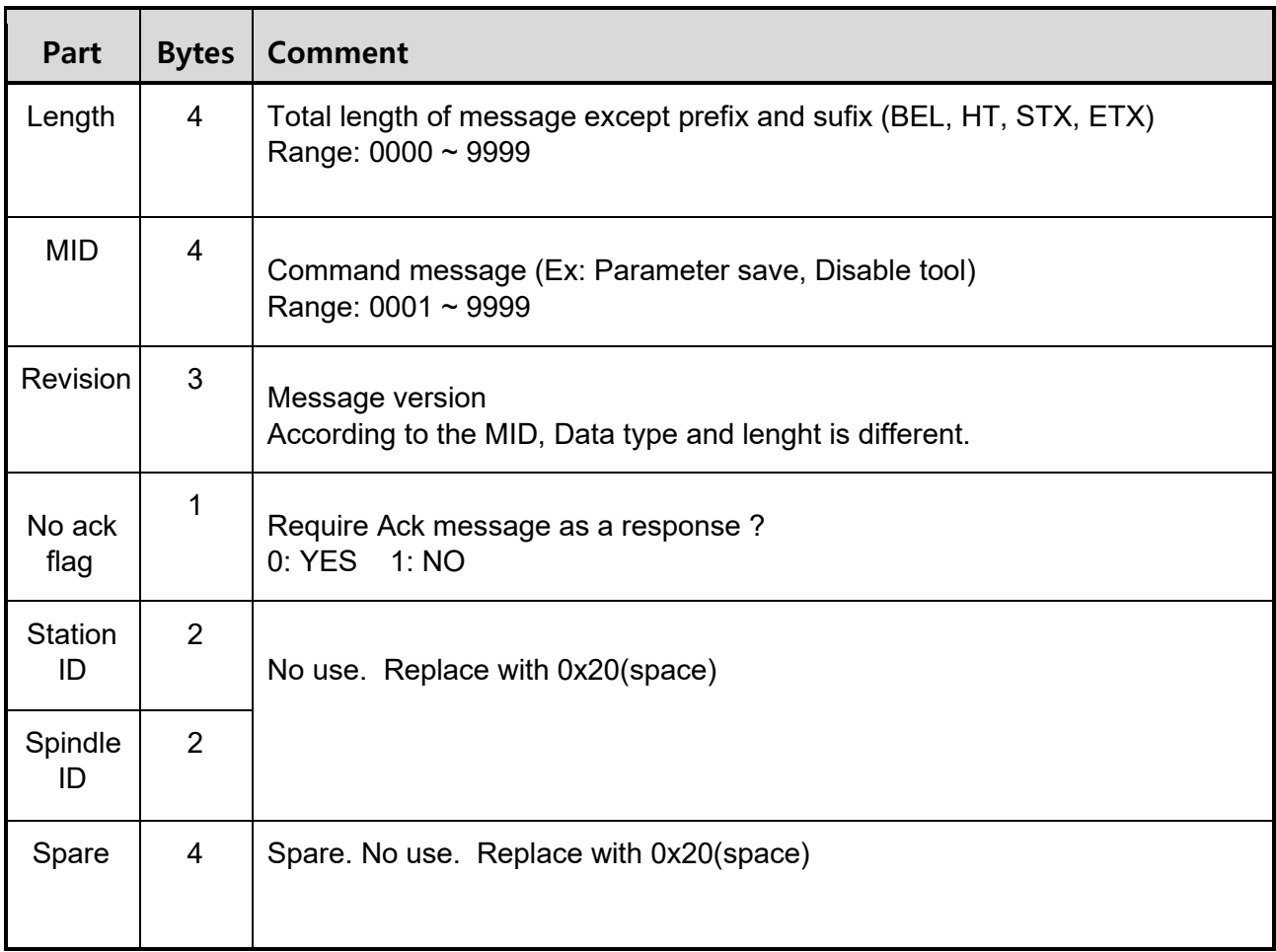

#### **Note.**

- The empty space Byte in Length and MID should be replaced with 0x30(0)

#### <span id="page-6-0"></span>**3.2 Serial message example**

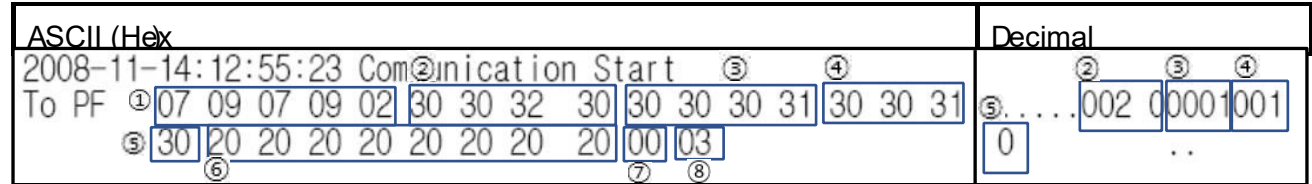

- 1. BEL, HT, BEL, HT, STX : Prefix of the message from Integrator to controller.
- 2. 0020(Decimal): Total message length is 20byte.
- 3. 0001(Decimal): MID (command) 1 is for communication start.
- 4. 001 (Decimal): The current message version is 1<sup>st</sup>.
- 5. 0(Decimal): "0" requires ACK response.
- 6. 20 20…(hex): No use with Space(0x20).
- 7. 00(hex): NULL.
- 8. 03(hex): ETX. The end of Message.

#### <span id="page-6-1"></span>**3.3 Ethernet message example**

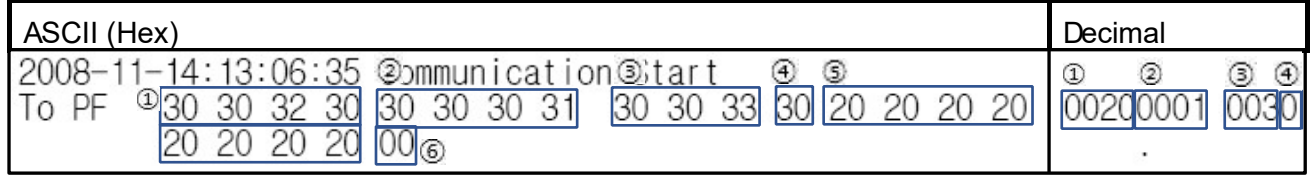

- 1. 0020: Total message length is 20byte.
- 2. 0001: MID (command) 1 is for communication start.
- 3. 003: Revision. The current message version is 3<sup>th</sup>.
- 4. 0: No ack flag. "0" requires ACK response.
- 5. 20 20…(hex): No use with Space(0x20).
- 6. 00(hex): NULL

# <span id="page-7-0"></span>**4. COMMUNICATION FLOW**

#### <span id="page-7-1"></span>**4.1 Serial Connection flow**

- 1. Integrator send MID 0001 message to controller for communication start.
- 2. Controller response with MID 0002 ACK message which means communication start.

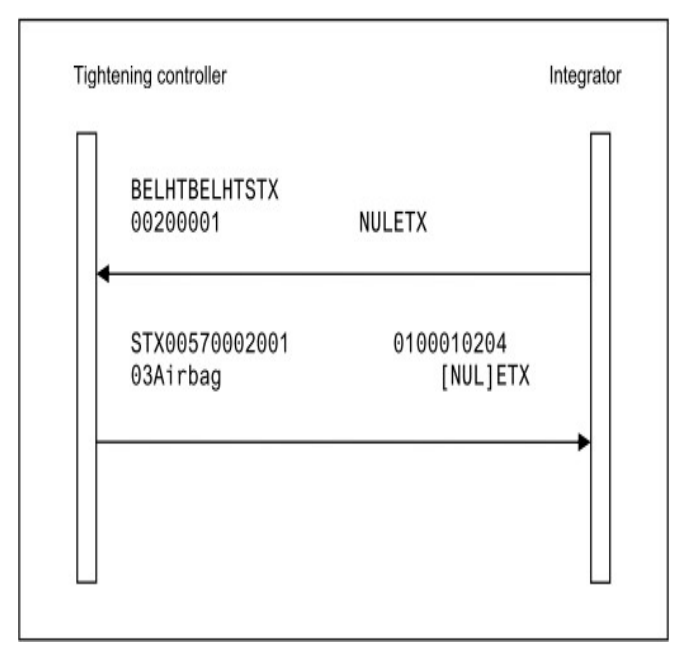

#### <span id="page-7-2"></span>**4.2 Ethernet Connection flow**

- 1. Integrator request TCP connection to Controller.
- 2. Controller response TCP accept message.
- 3. Integrator send MID 0001 message to controller for communication start.
- 4. Controller response with MID 0002 ACK message which means communication start.

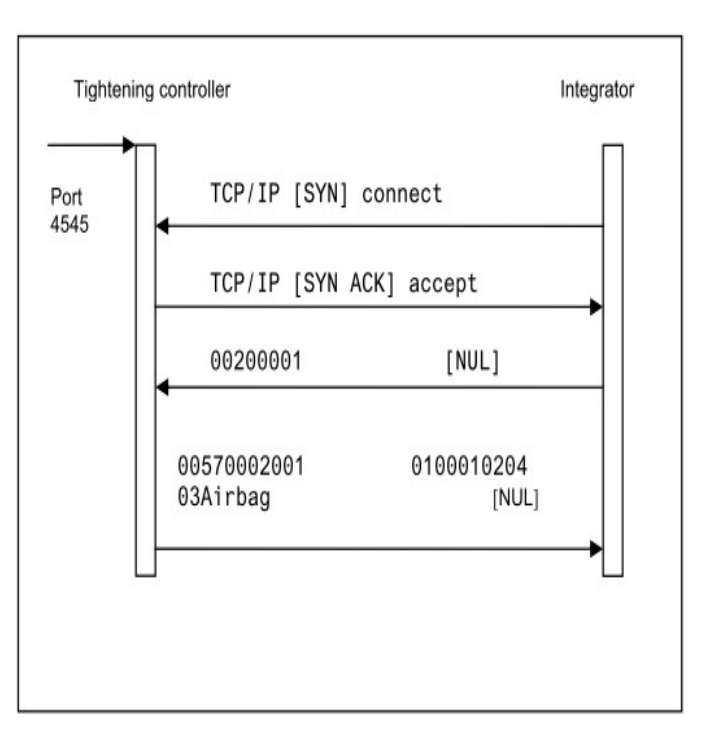

**ODOGA**<sup>'</sup> | ASSEMBLY

#### <span id="page-8-0"></span>**4.3 Communication flow chart example**

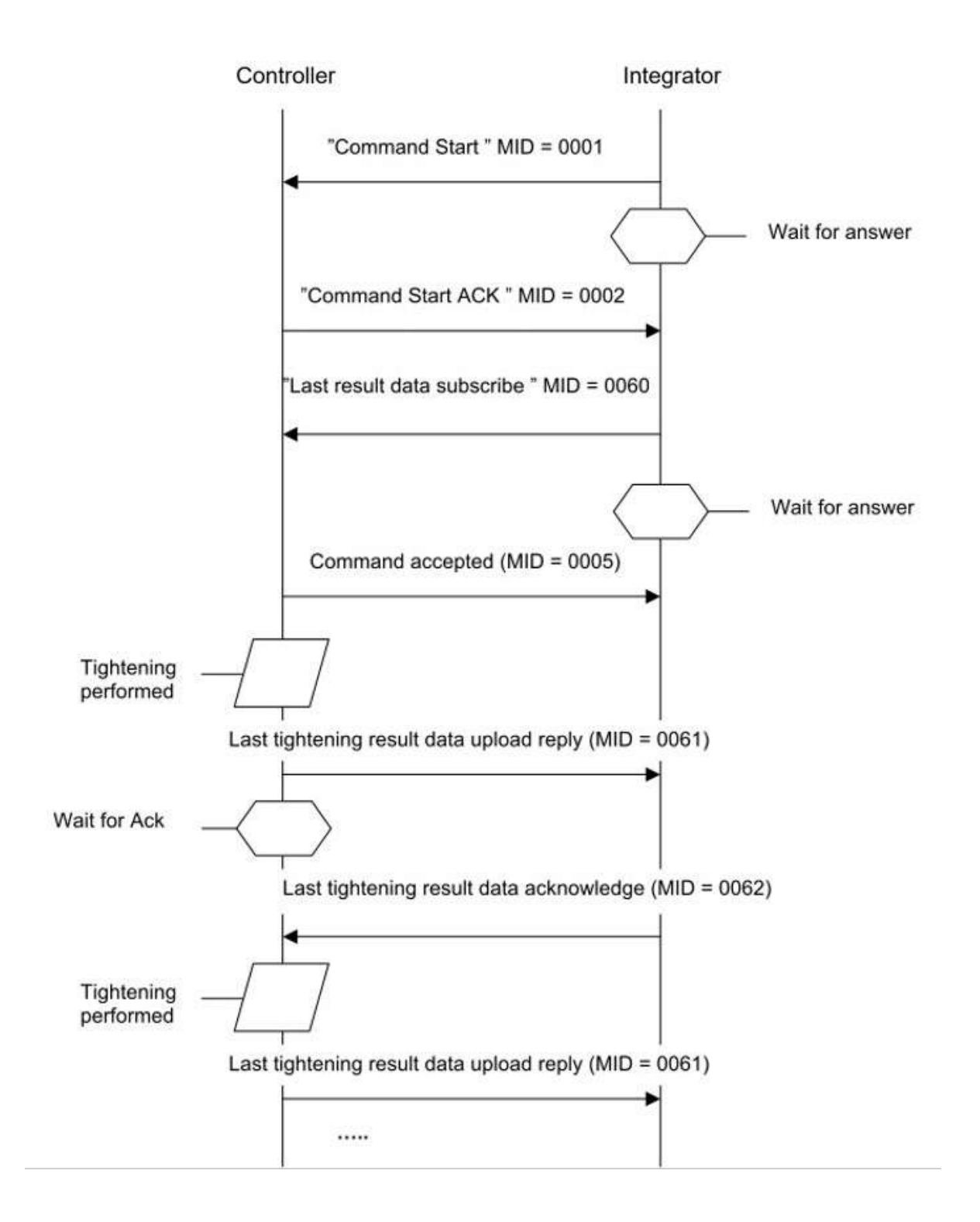

Ex) Establish a connection and set result subscription

# <span id="page-9-0"></span>**5. Communication messages**

# <span id="page-9-1"></span>**5.1 MID control type**

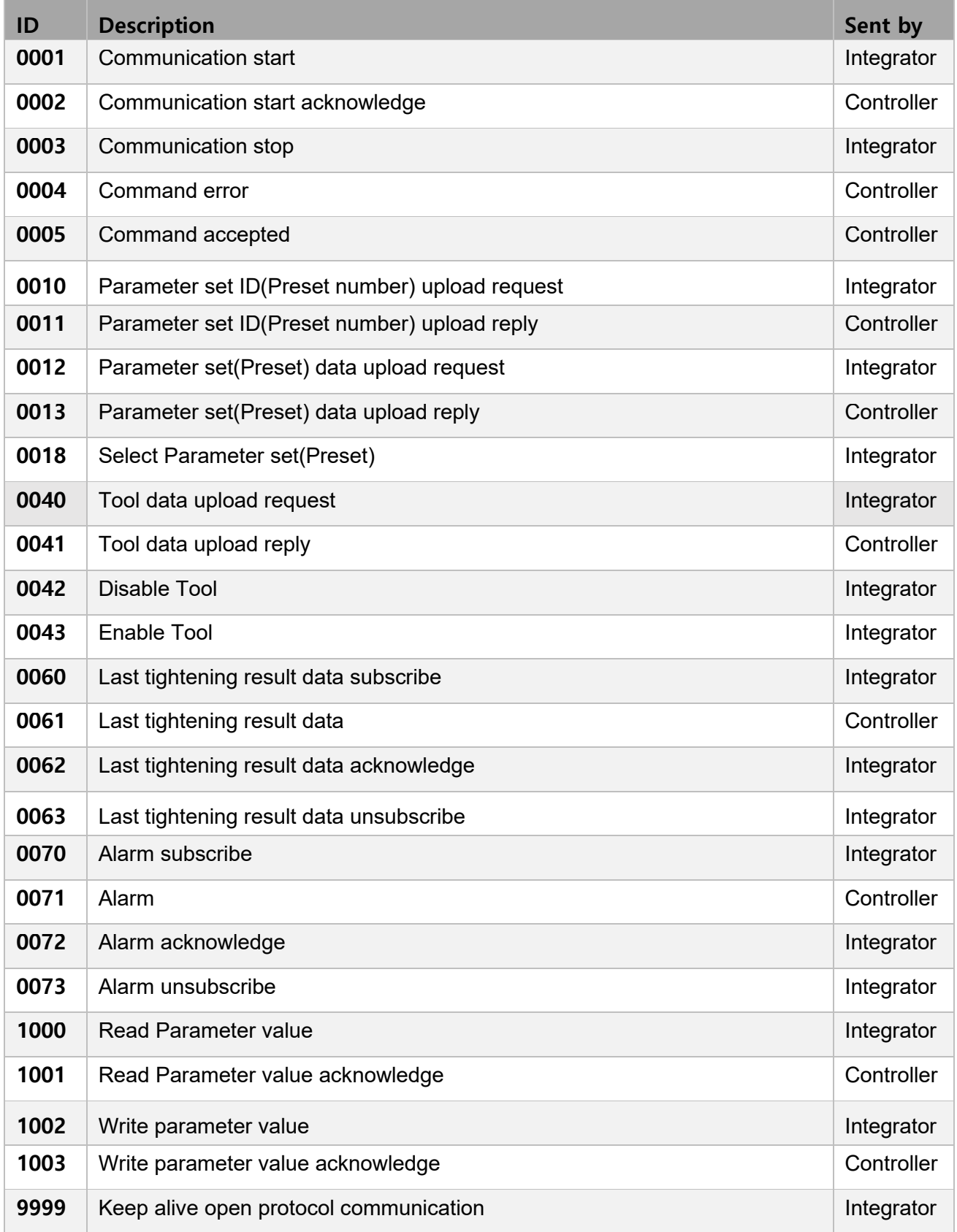

#### <span id="page-10-0"></span>**5.1.1 MID 0001 Communication start**

This message enables the communication. The controller does not respond to any other command before this

- □ Message sent by: Integrator
- � Answers: **MID 0002 Communication start acknowledge** or **MID 0004 Command error**, **Client already connected** or **MID revision unsupported**

Example: Communication start with call for **MID 0002 Communication start acknowledge**  revision 3.

00200001003 NUL

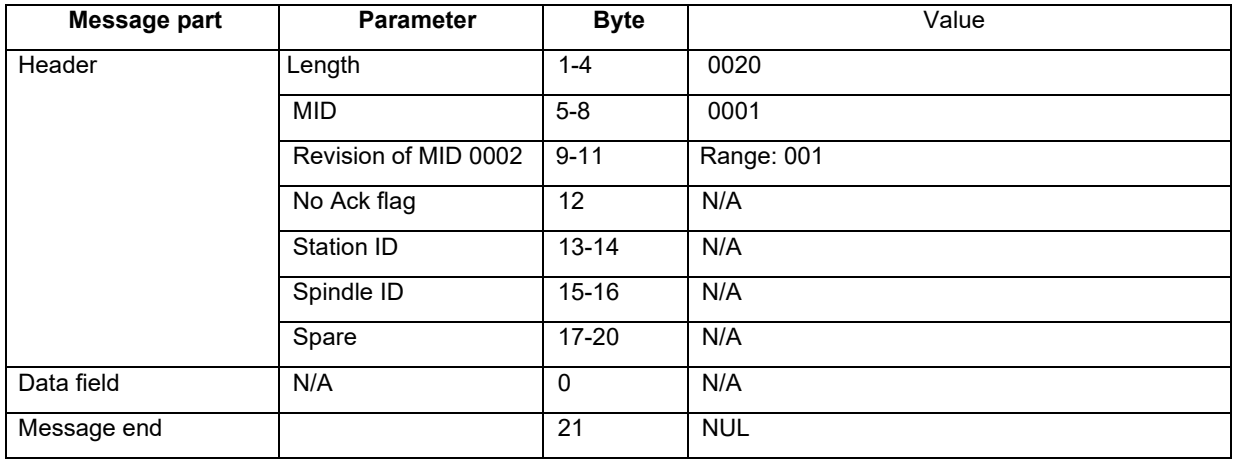

#### <span id="page-10-1"></span>**5.1.2 MID 0002 Communication start acknowledge**

When accepting the communication start the controller sends as reply, a Communication start acknowledge. This message contains some basic information about the controller, such as cell ID, channel ID, and name.

- □ Message sent by: Controller
- � Answer: None

Example, revision 1: The connected controller belongs to cell 1, the channel ID is 1 and the name is Airbag1

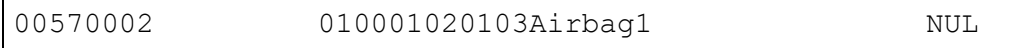

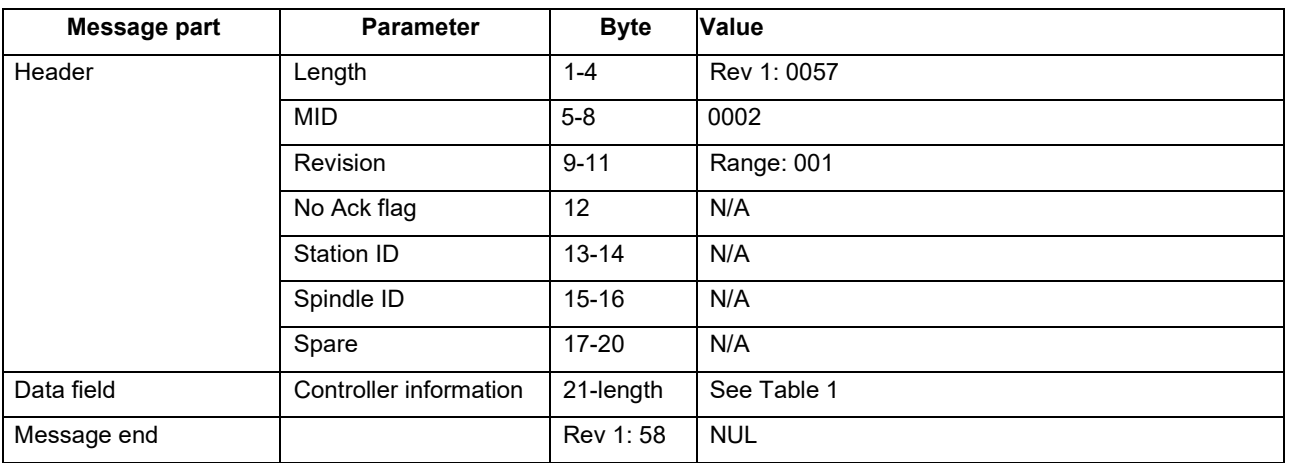

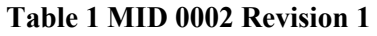

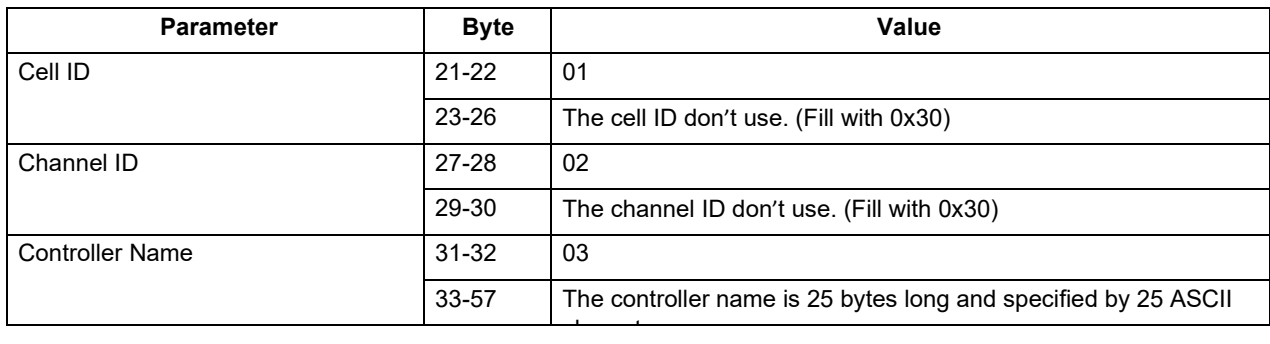

#### <span id="page-11-0"></span>**5.1.3 MID 0003 Communication stop**

This message disables the communication. The controller will stop to respond to any commands except for **MID 0001 Communication start** after receiving this command.

- � Message sent by: Controller:
- � Answer: **MID 0005 Command accepted**

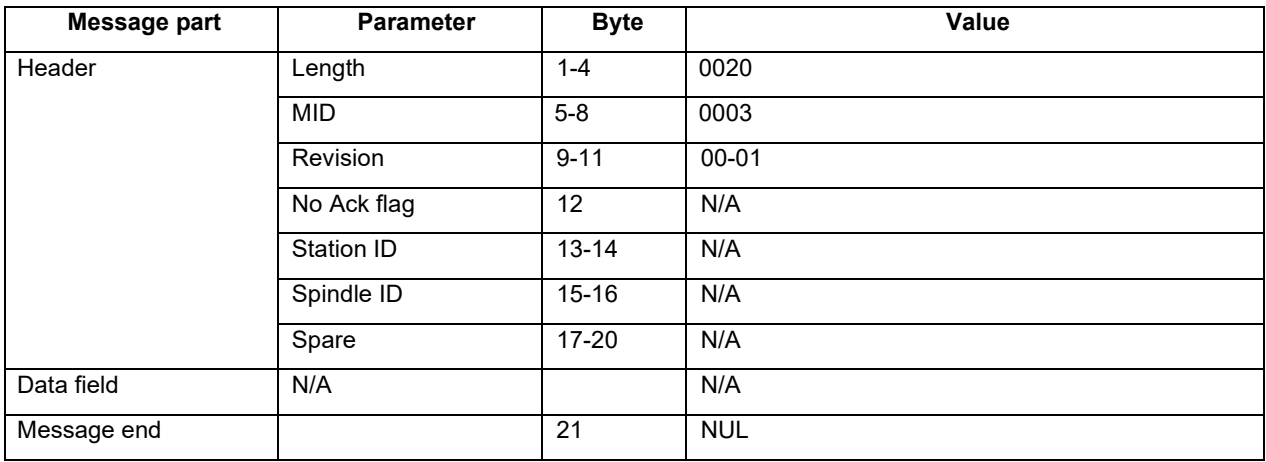

#### <span id="page-11-1"></span>**5.1.4 MID 0004 Command error**

This message is used by the controller when a request for any reason has not been performed. The data field contains the message ID of the message request that failed as well as an error code.

- � Message sent by: Controller:
- � Answer: None

Example: The request **MID 0018 Select parameter set** failed, the parameter set number was not present in the controller.

00260004 001802NUL

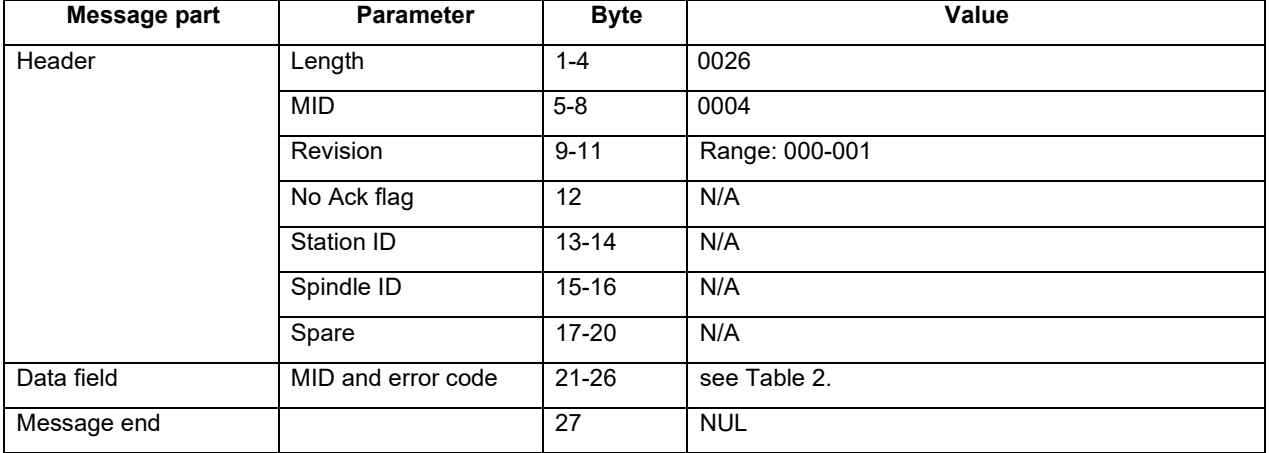

#### **Table 2 MID 0004 Data field (Error code description)**

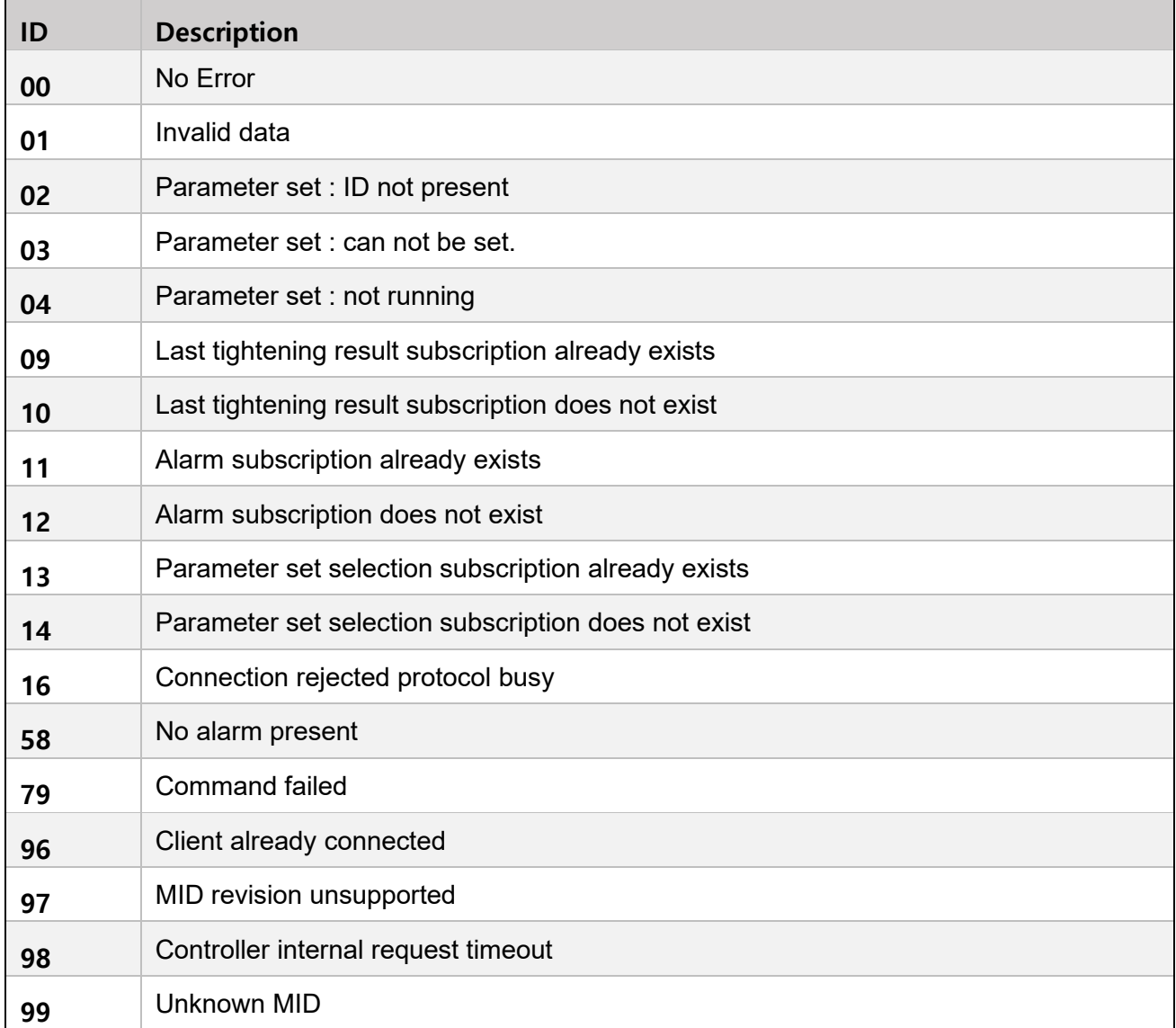

#### <span id="page-13-0"></span>**5.1.5 MID 0005 Command accepted**

This message is used by the controller to confirm that the latest request sent by the integrator was accepted. The data field contains the MID of the request accepted.

- □ Message sent by: Controller.
- � Answer: None.

Example: The request **MID 0018 Select parameter set** is accepted.

00240005 0018NUL

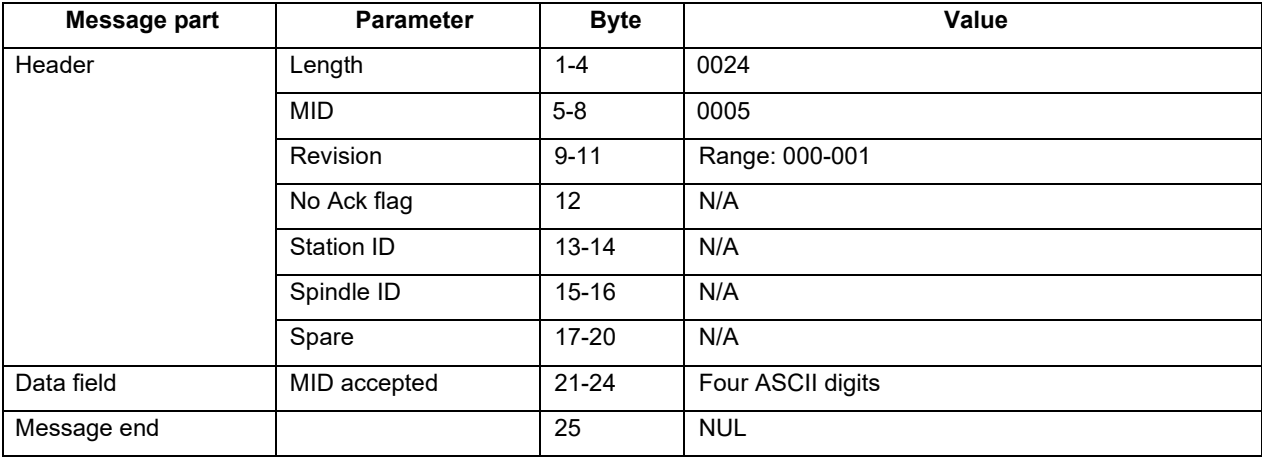

#### <span id="page-13-1"></span>**5.1.6 MID 0010 Parameter set ID (Preset number) upload request**

A request to get the valid parameter set IDs from the controller.

- D Message sent by: Integrator
- � Answer: **MID 0011 Parameter set ID upload reply**

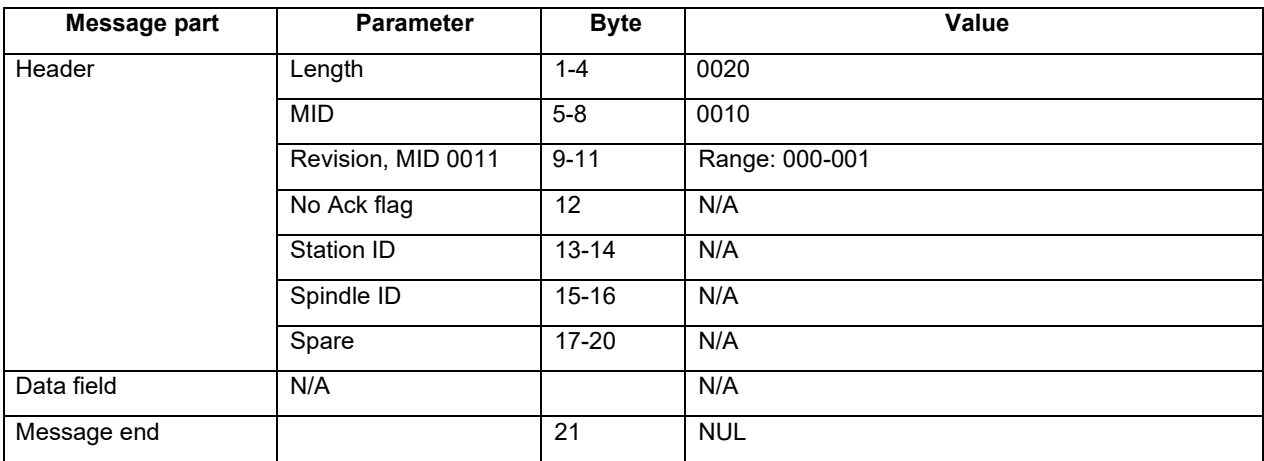

#### <span id="page-14-0"></span>**5.1.7 MID 0011 Parameter set ID (Preset number) upload reply**

The transmission of all the valid parameter set IDs of the controller. The data field contains the number of valid parameter sets currently present in the controller, and the ID of each parameter set present.

#### D Message sent by: Controller

� Answer: None

Example: parameter set 1 and 2 are present in the controller.

00290011 002001002NUL

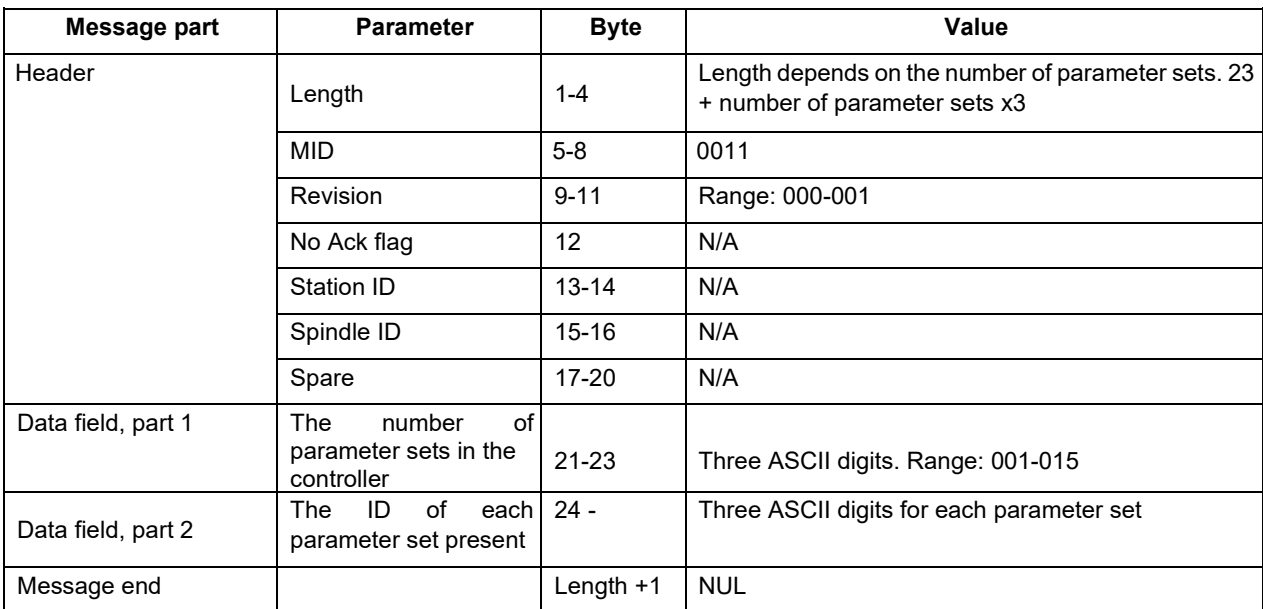

#### <span id="page-14-1"></span>**5.1.8 MID 0012 Parameter set (Preset) data upload request**

Request to upload parameter set data from the controller.

- □ Message sent by: Integrator
- � Answer: **MID 0013 Parameter set data upload reply**, or

**MID 0004 Command error, Parameter set not present** 

Example: Request to upload parameter set data for parameter set 1.

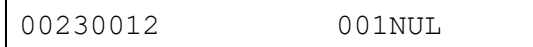

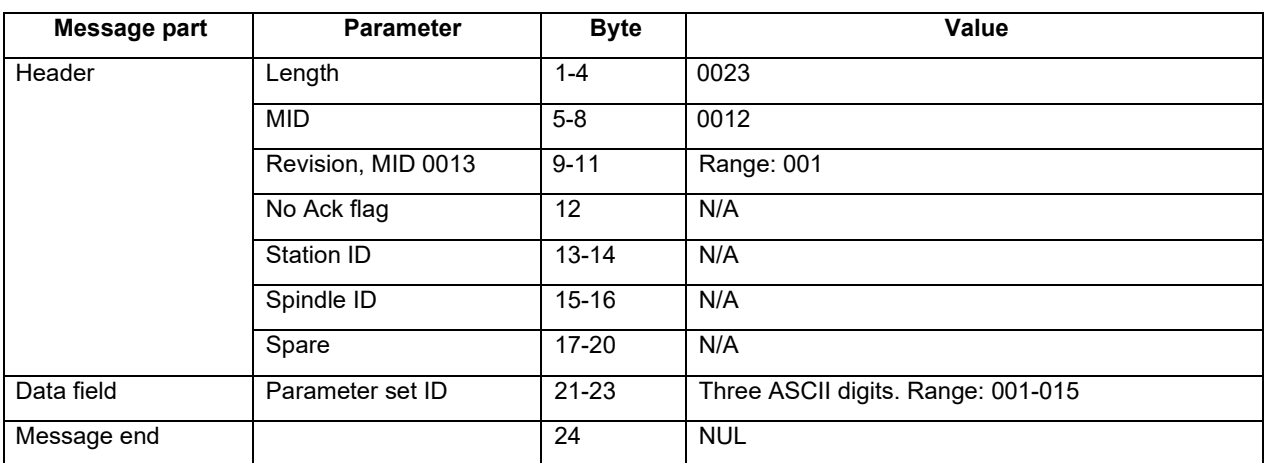

**ODOGA**<sup>'</sup> | ASSEMBLY

#### <span id="page-15-0"></span>**5.1.9 MID 0013 Parameter set (Preset) data upload reply**

Upload of parameter set data reply. The following tables show the revisions available:

- D Message sent by: Controller
- D Answer: None

Example: Upload parameter set data for parameter set 1 called Airbag 1.

01040013 0100102Airbag1 031040305001200 0600150007001400080036009007201000480NUL

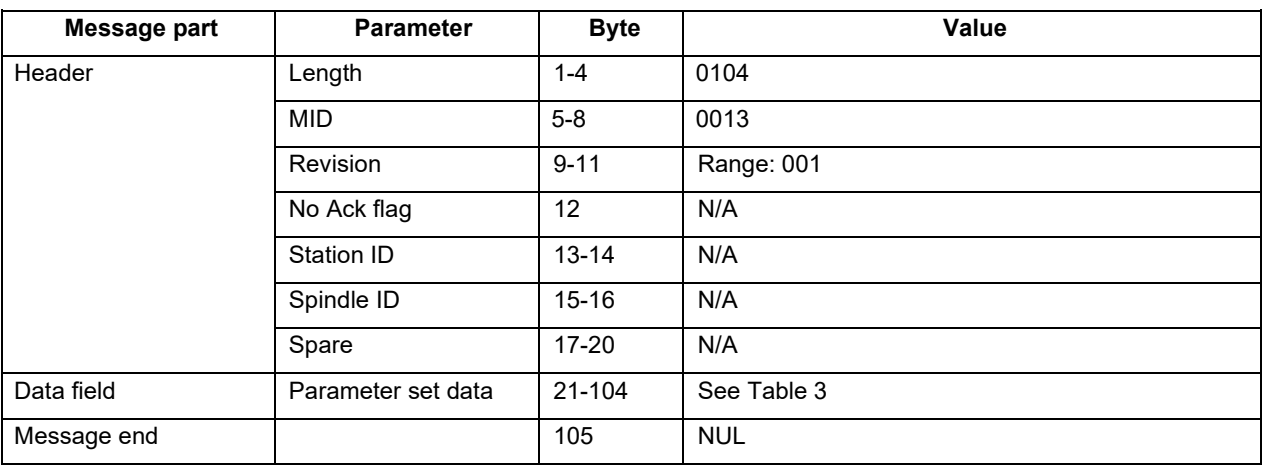

#### **Table 3 MID 0013 Revision 1**

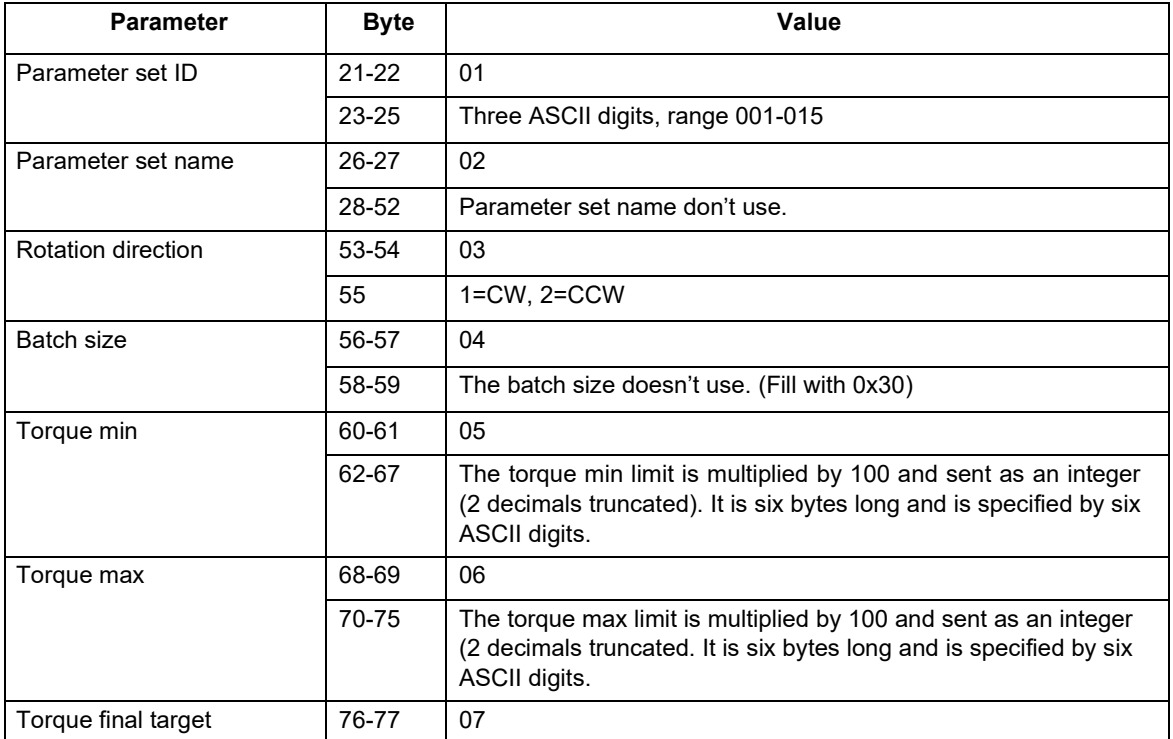

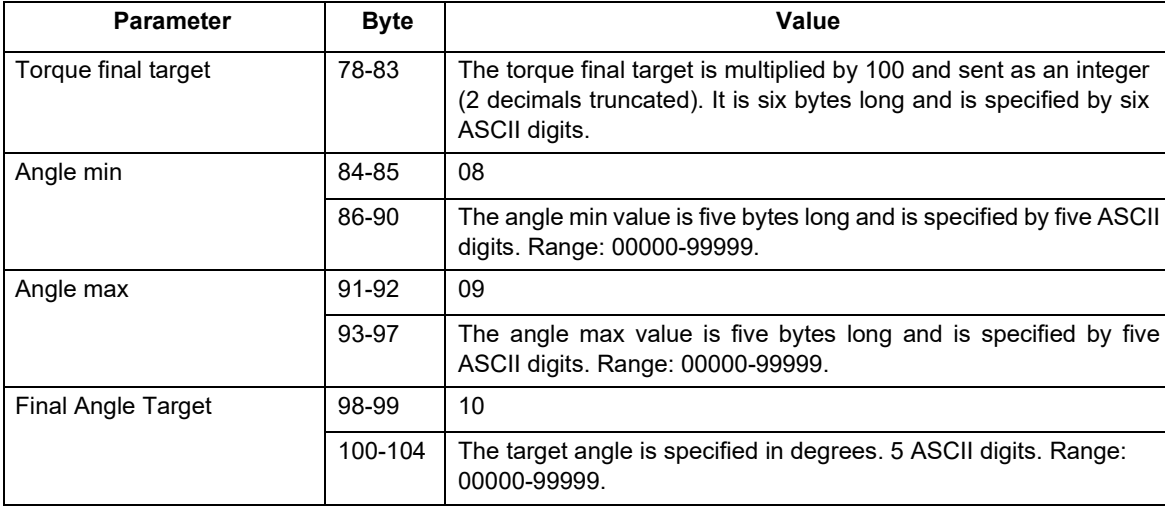

#### <span id="page-16-0"></span>**5.1.10 MID 0018 Select Parameter set (Preset)**

Select a parameter set.

- □ Message sent by: Integrator
- � Answer: **MID 0005 Command accepted** or

**MID 0004 Command error, Parameter set can not be set** 

**The Pset will then be automatically selected when the operator chooses the correct socket from the selector.** 

**Subscription of the currently selected Pset via MID 0014 will show when the operator has** 

#### **selected the correct Pset.**

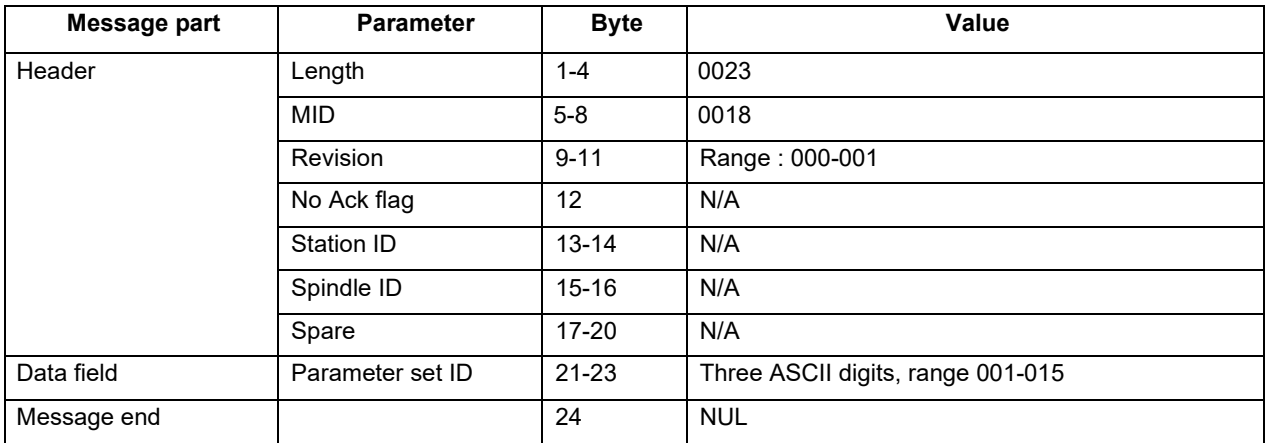

#### <span id="page-17-0"></span>**5.1.11 MID 0040 Tool data upload request**

A request for some of the data stored in the tool. The result of this command is the transmission of the tool data.

#### Message sent by: Integrator

Answer: **MID 0041 Tool data upload reply**

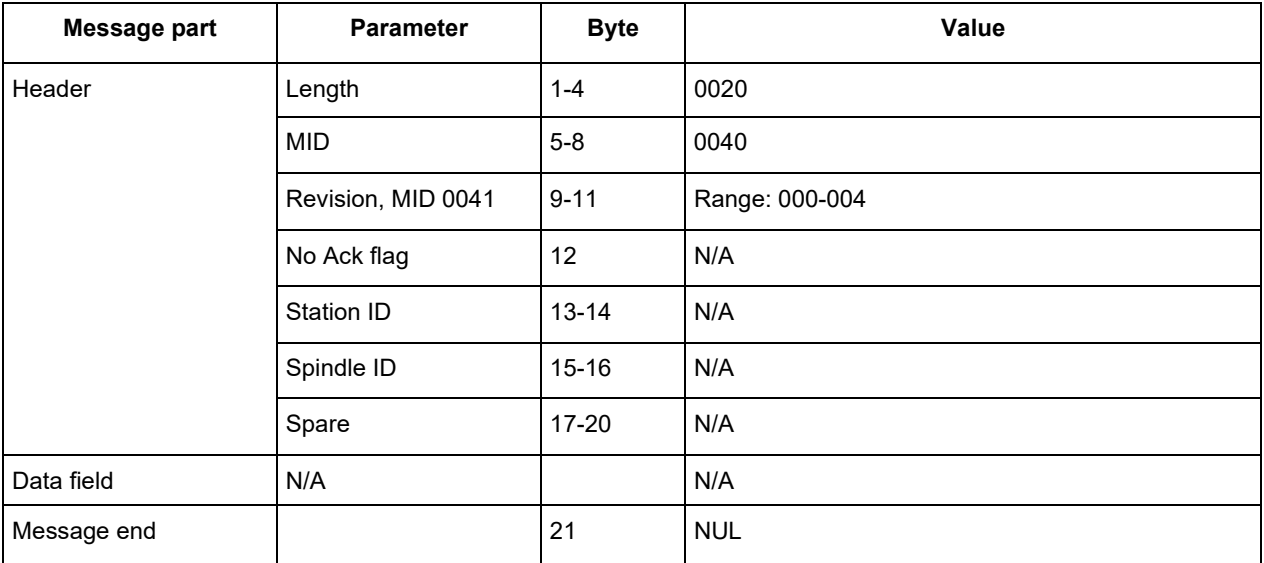

#### <span id="page-17-1"></span>**5.1.12 MID 0041 Tool data upload reply**

Upload of tool data from the controller.

Message sent by: Controller Answer: None

Example: Tool data

00810041 01C341212 02548796 032001-05-07:13:24:5404670919 NUL

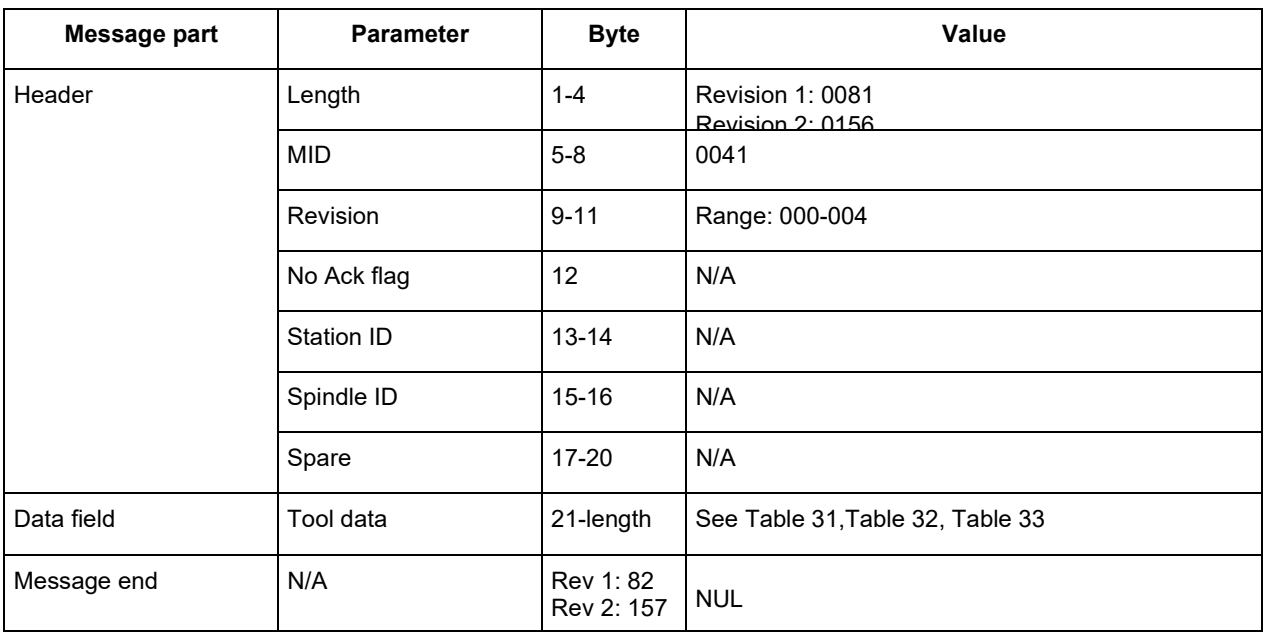

#### **Table 31 MID 0041 Tool data, revision 1**

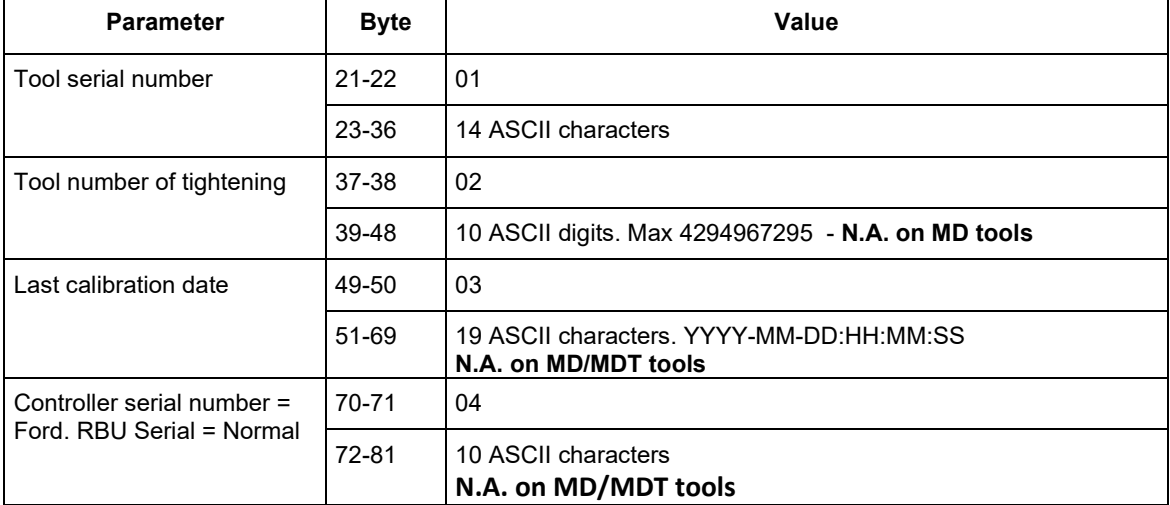

#### **Table 32 MID 0041 Tool data, additions for revision 2**

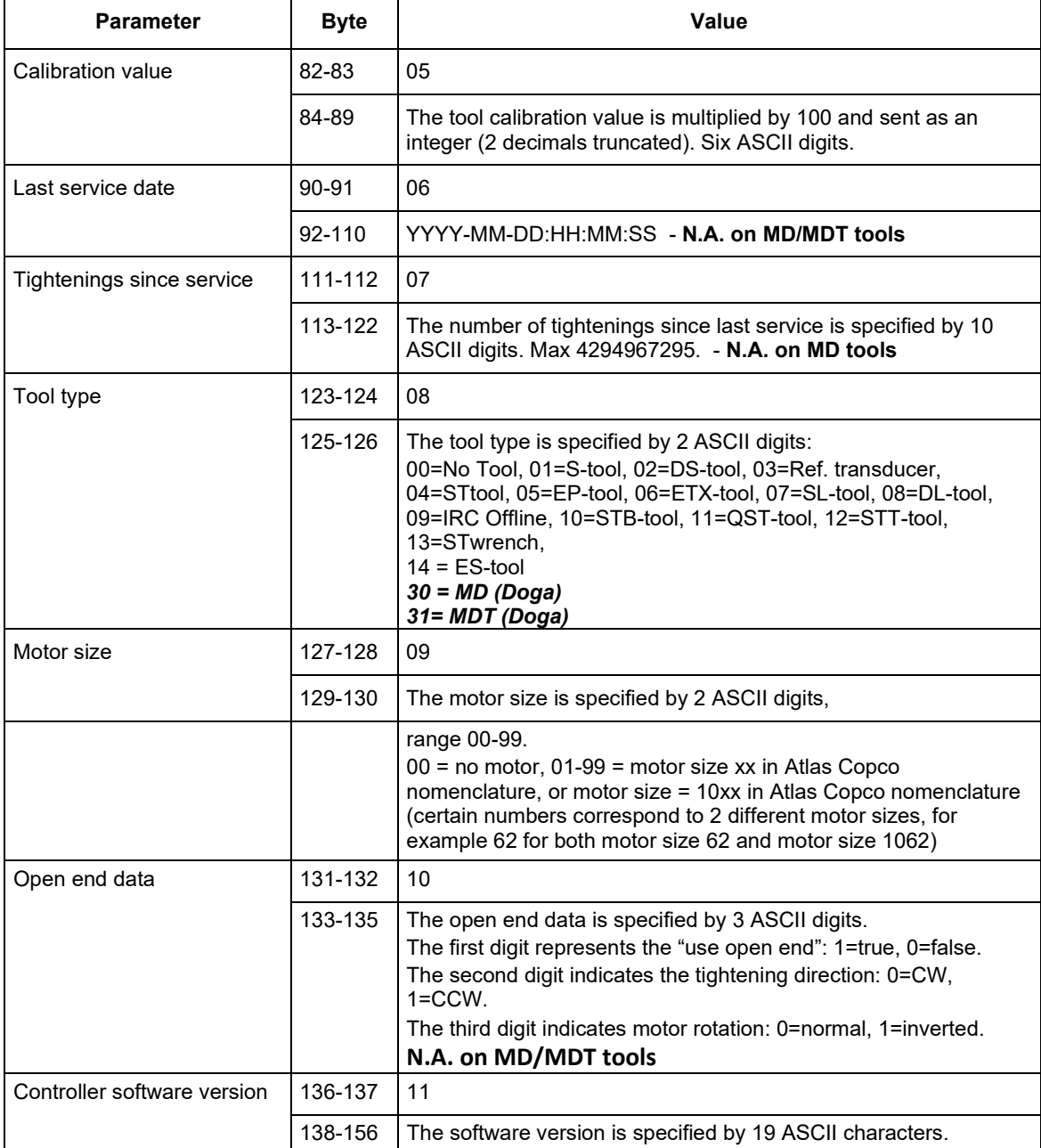

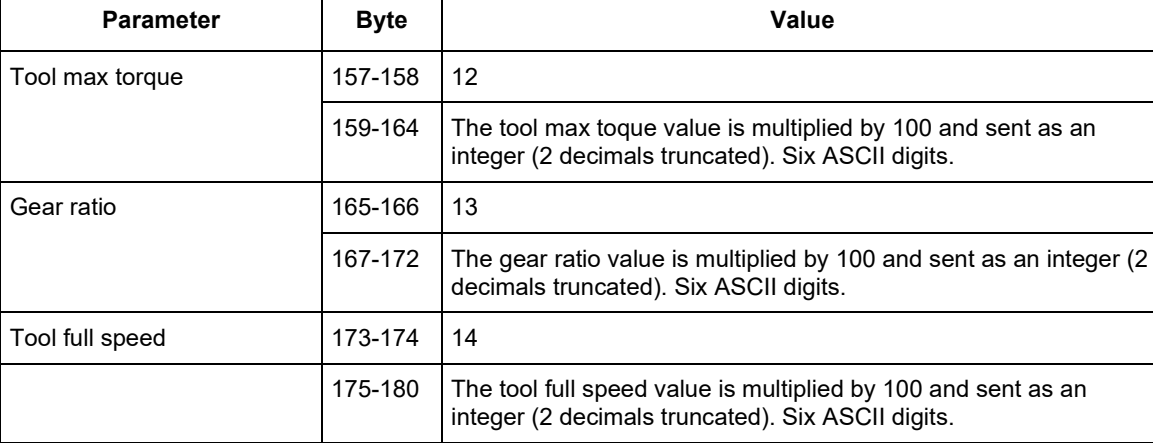

#### **Table 33 MID 0041 Tool data, additions for revision 3**

#### <span id="page-20-0"></span>**5.1.13 MID 0042 Disable tool**

Disable tool .

- □ Message sent by: Integrator<br>□ Answer: MID 0005 Comma
- **MID 0005 Command accepted**

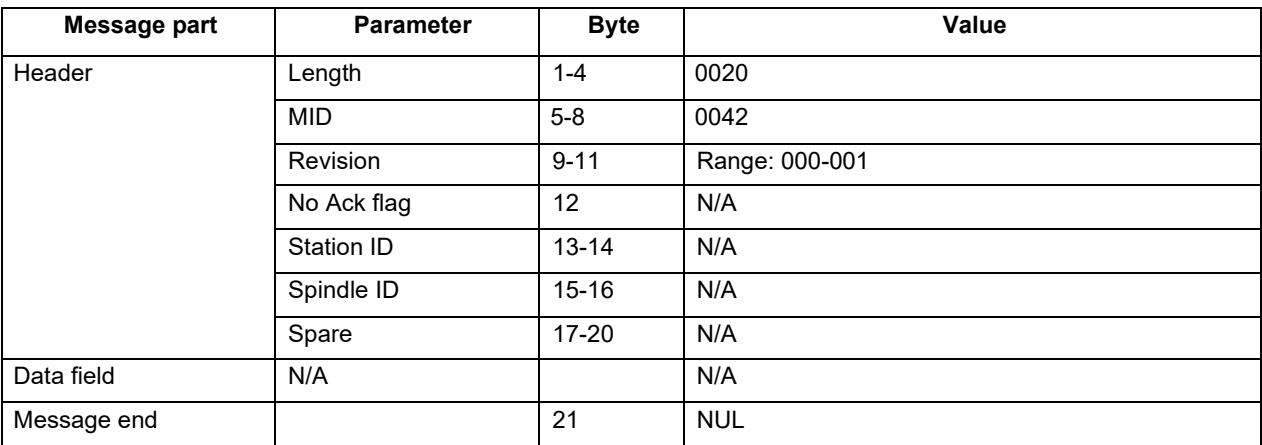

### <span id="page-20-1"></span>**5.1.14 MID 0043 Enable tool**

Enable Tool.

- D Message sent by: Integrator
- � Answer: **MID 0005 Command accepted**

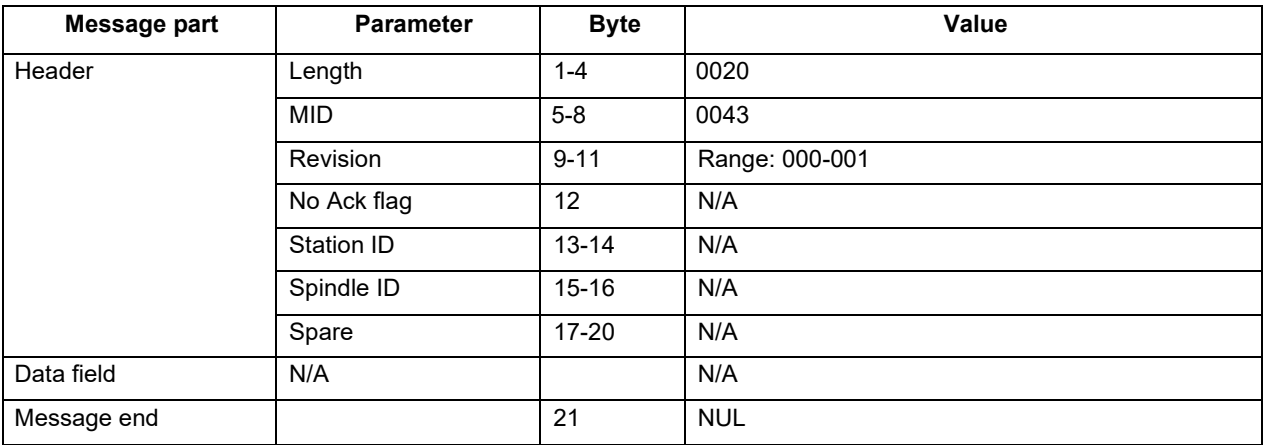

#### <span id="page-21-0"></span>**5.1.15 MID 0060 Last tightening result data subscribe**

Set the subscription for the result tightenings. The result of this command will be the transmission of the tightening result after the tightening is performed (push function). The MID revision in the header is used to subscribe to different revisions of **MID 0061 Last tightening result data upload reply**.

- □ Message sent by: Integrator
- � Answer: **MID 0005 Command accepted** or

**MID 0004 Command error, Last tightening subscription already exists** or

**MID revision not supported**

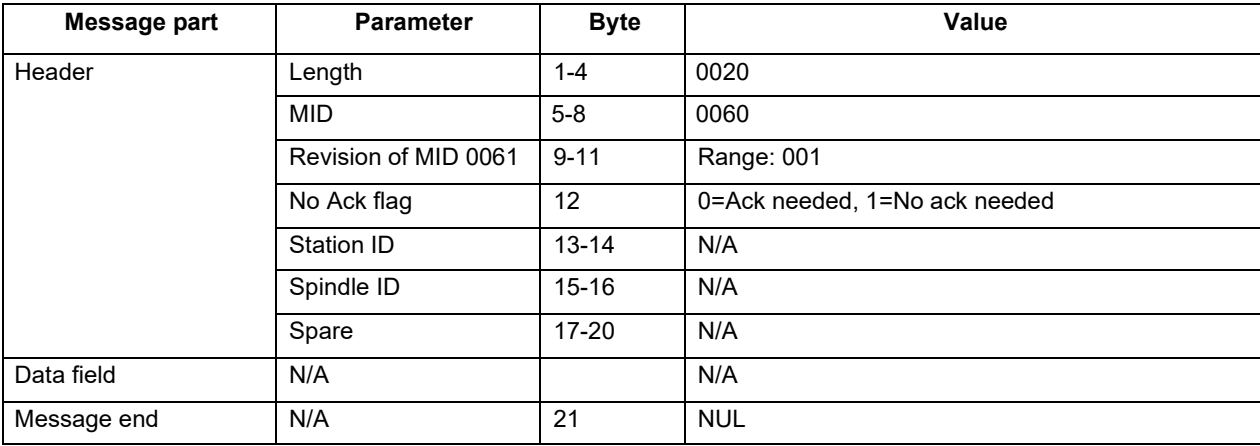

#### Manual COM OPEN PROTOCOL MDCv2/MDTC series 22 DOC.60428-05/23

**ODOGA**<sup>'</sup> | ASSEMBLY

#### <span id="page-22-0"></span>**5.1.16 MID 0061 Last tightening result data**

Upload the last tightening result. The following tables show the revisions available:

- D Message sent by: Controller
- � Answer: **MID 0062 Last tightening result data acknowledge**

Example: **MID 0061 Last tightening result data upload reply**, revision 1

04 KPOL3456JKLO 897 05000600307000008000009010011112000840 023100610010 010001020103airbag7

130014001400120015000739160000017099991800000

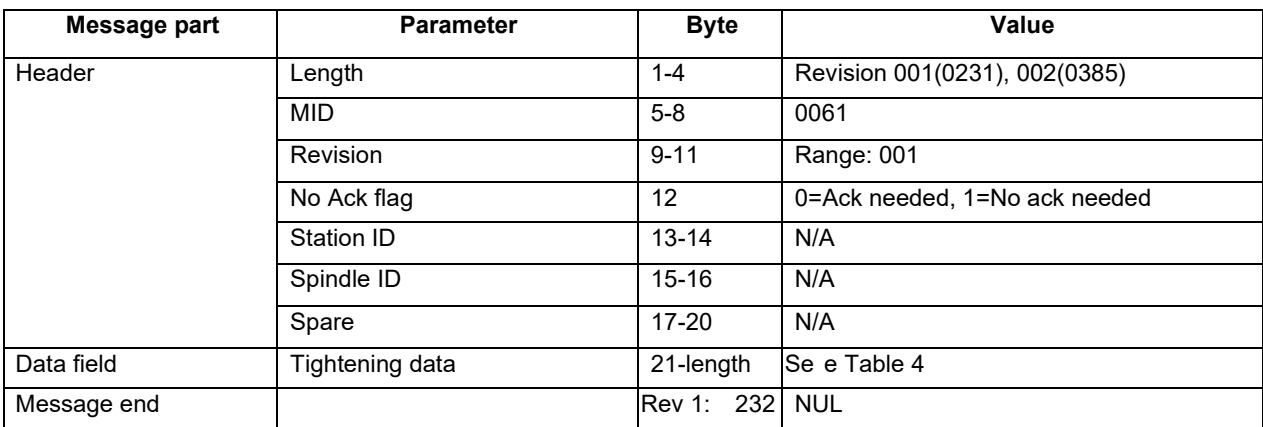

#### **Table 4 MID 0061 Revision 1**

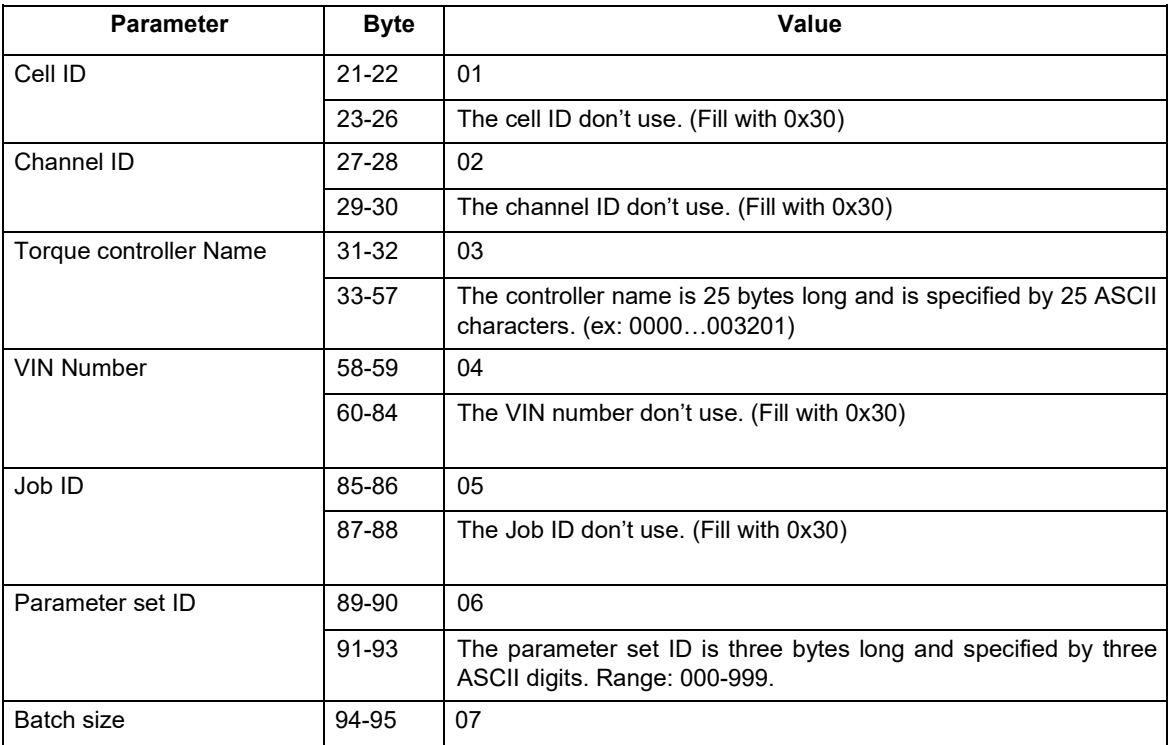

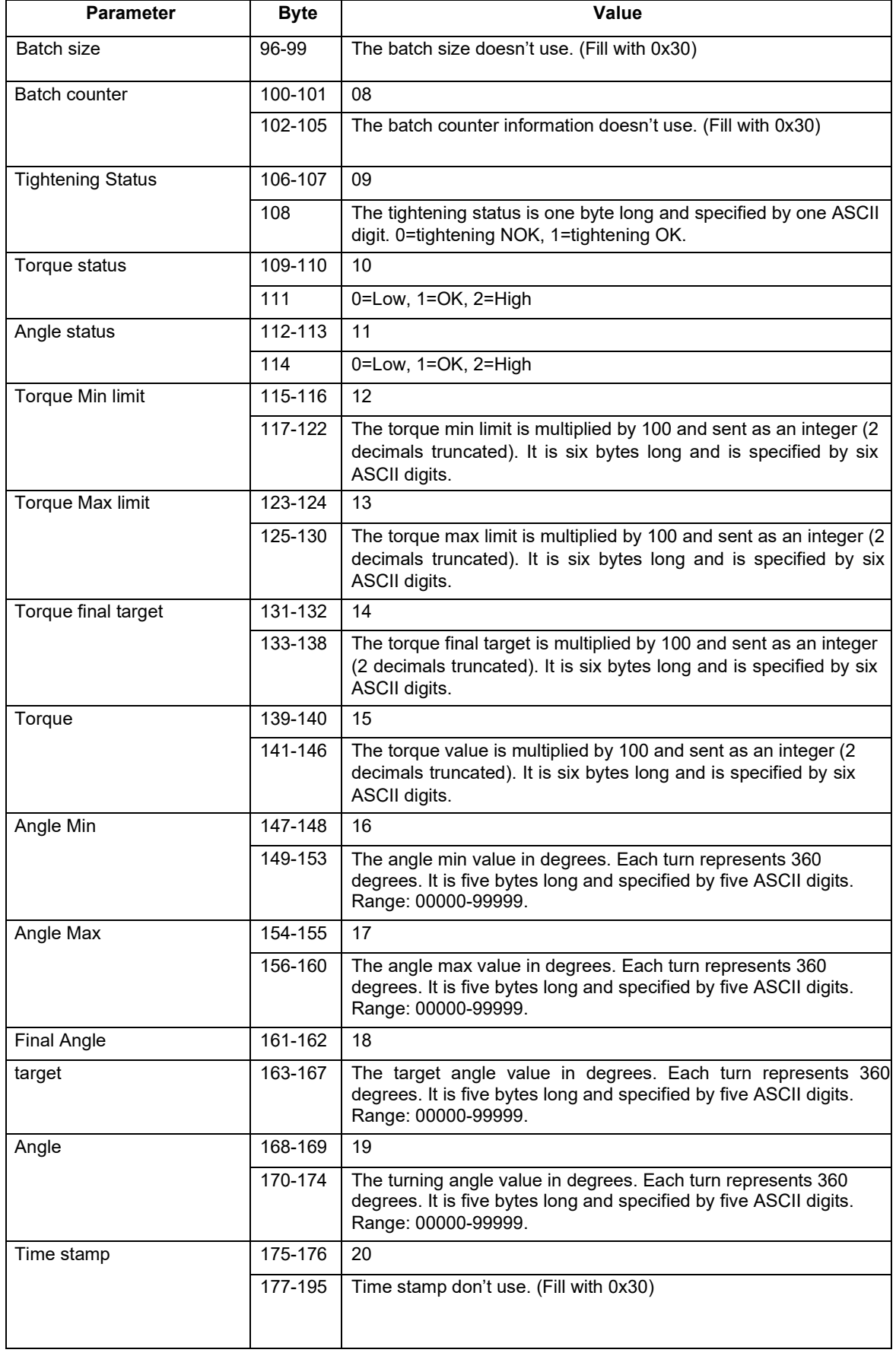

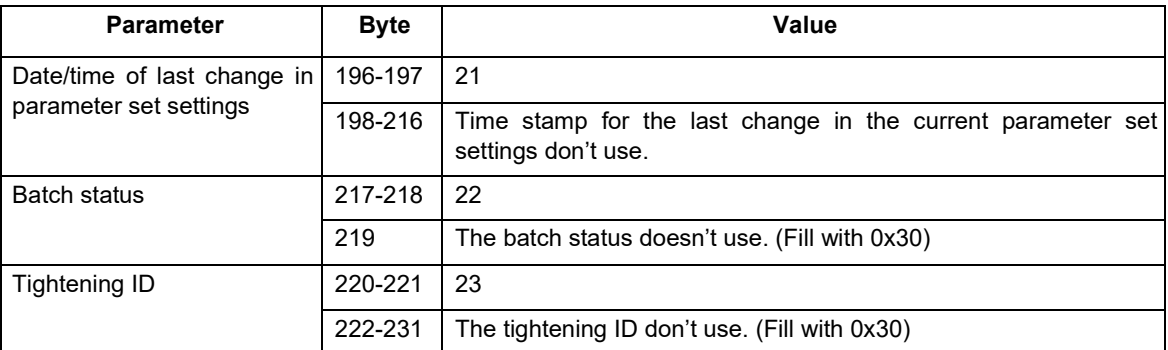

#### **MID 0061 Revision 2**

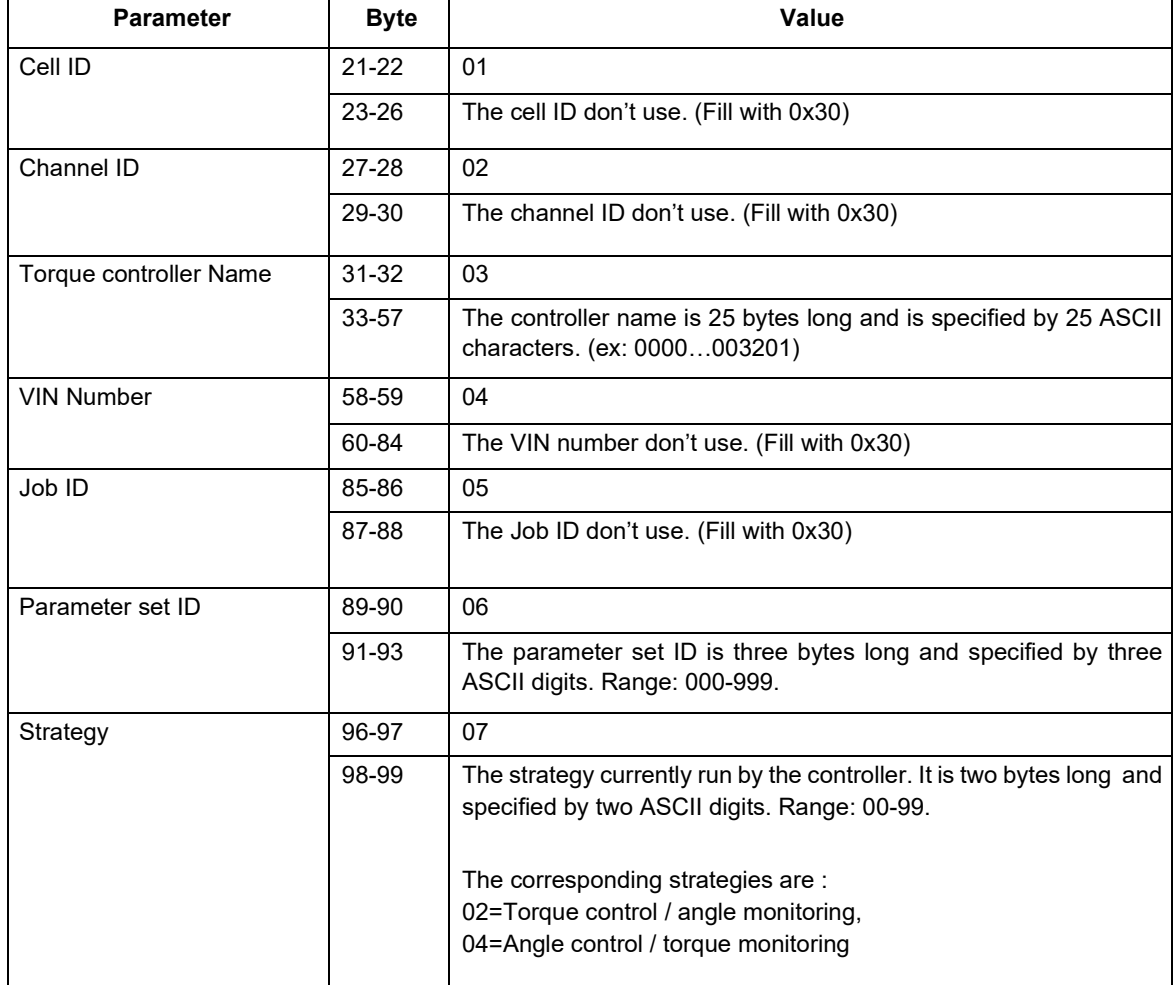

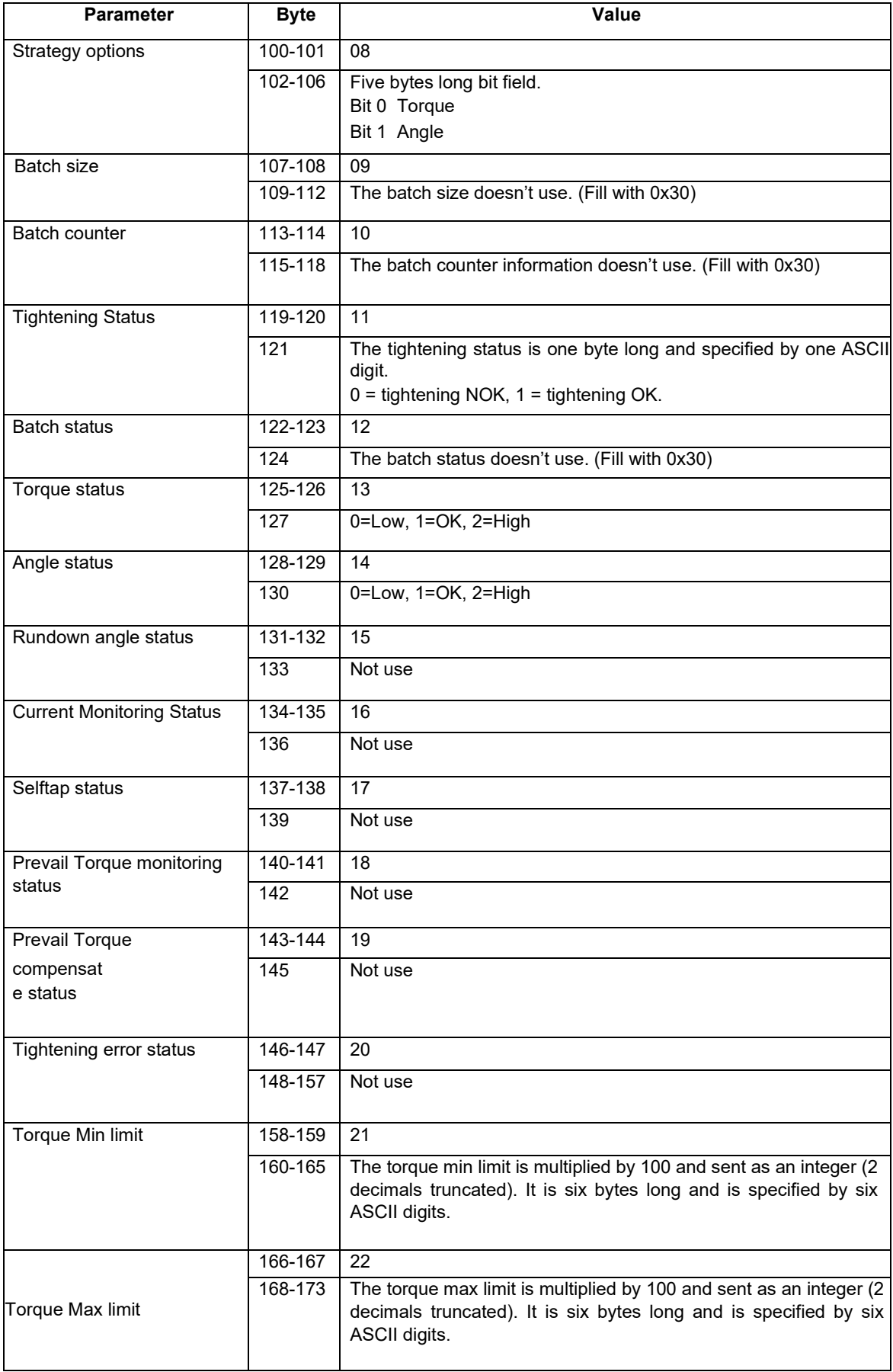

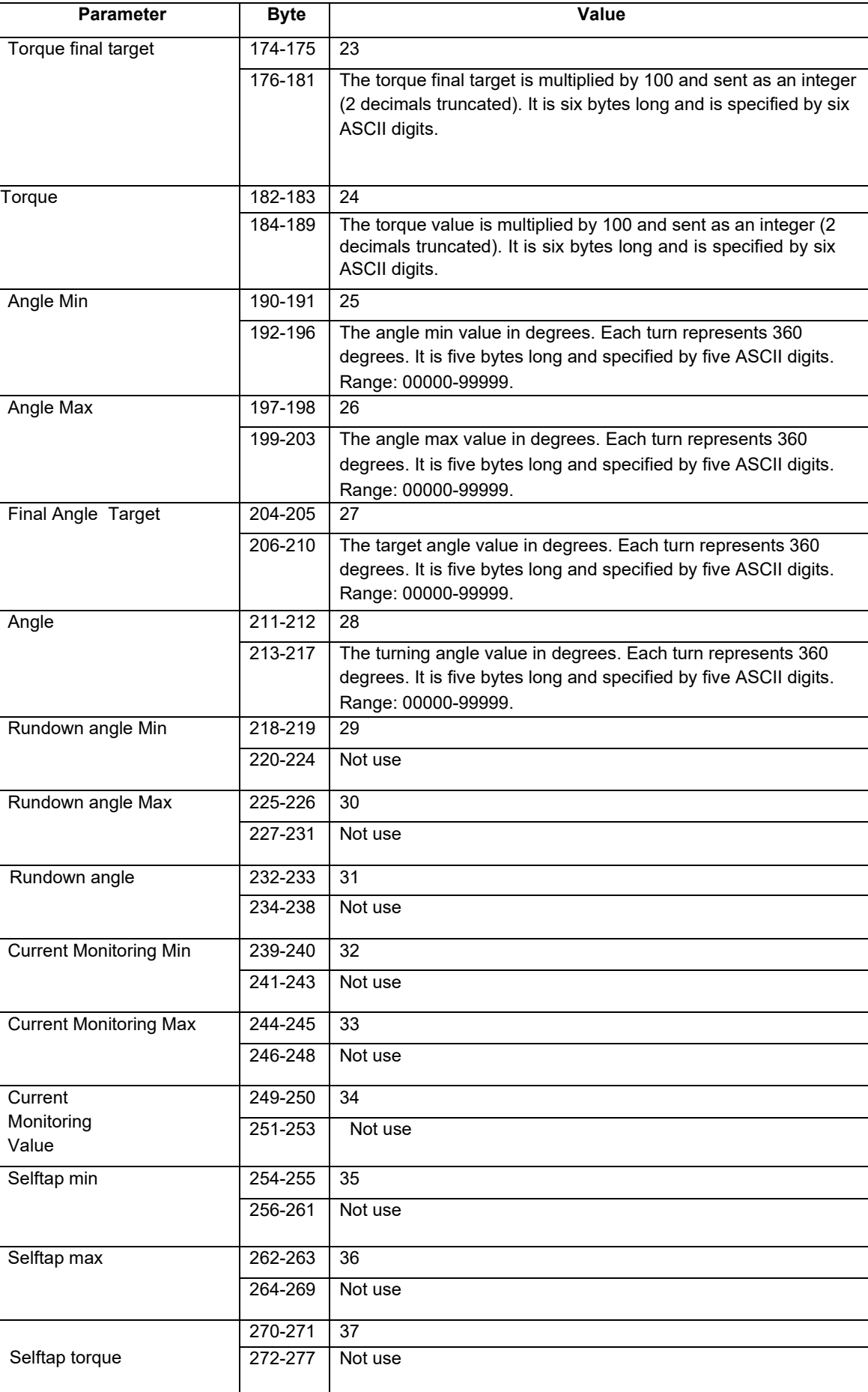

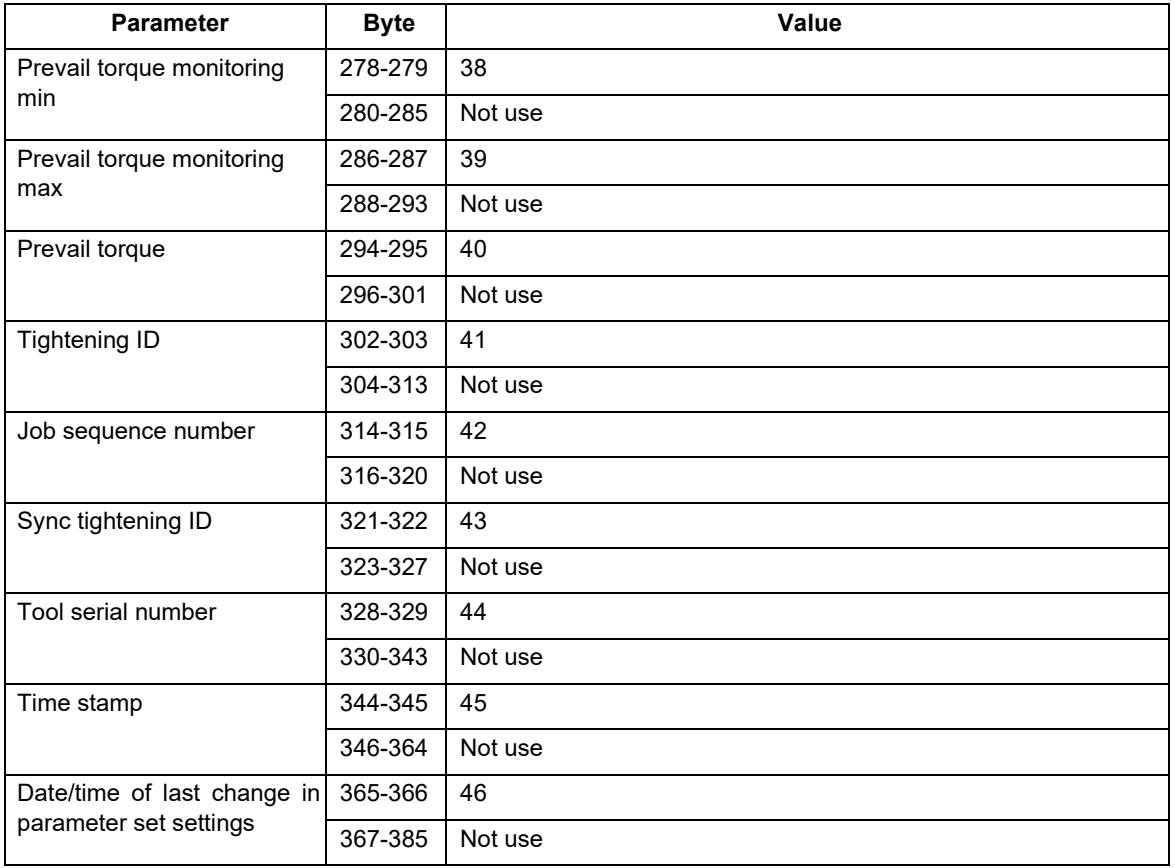

# <span id="page-27-0"></span>**5.1.17 MID 0062 Last tightening result data acknowledge**

Acknowledgement of last tightening result data.

- □ Message sent by: Integrator
- � Answer: None

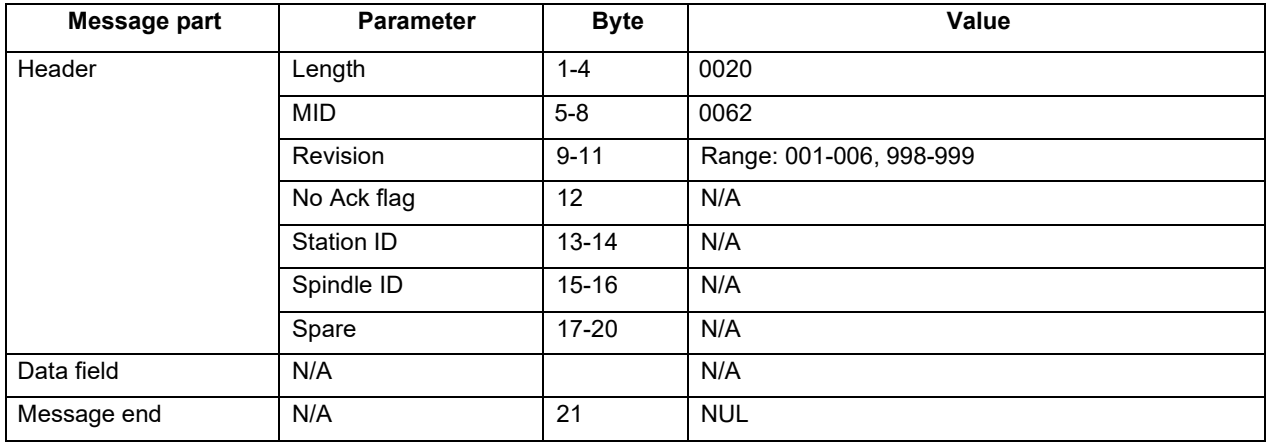

#### <span id="page-28-0"></span>**5.1.18 MID 0063 Last tightening result data unsubscribe**

Reset the last tightening result subscription.

- □ Message sent by: Integrator<br>□ Answer: MID 0005 Comma
	- **MID 0005 Command accepted Or**

#### **MID 0004 Command error, Last tightening result subscription does not exist**

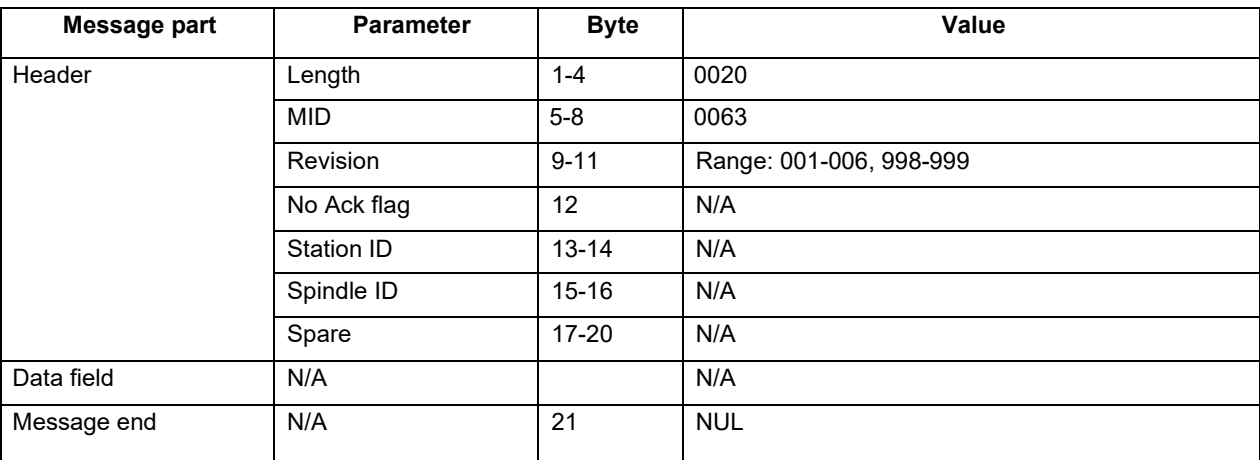

#### <span id="page-28-1"></span>**5.1.19 MID 0070 Alarm subscribe**

A subscription for the alarms that can appear in the controller.

- D Message sent by: Integrator
- � Answer: **MID 0005 Command accepted** or

#### **MID 0004 Command error, Alarm subscription already exists**

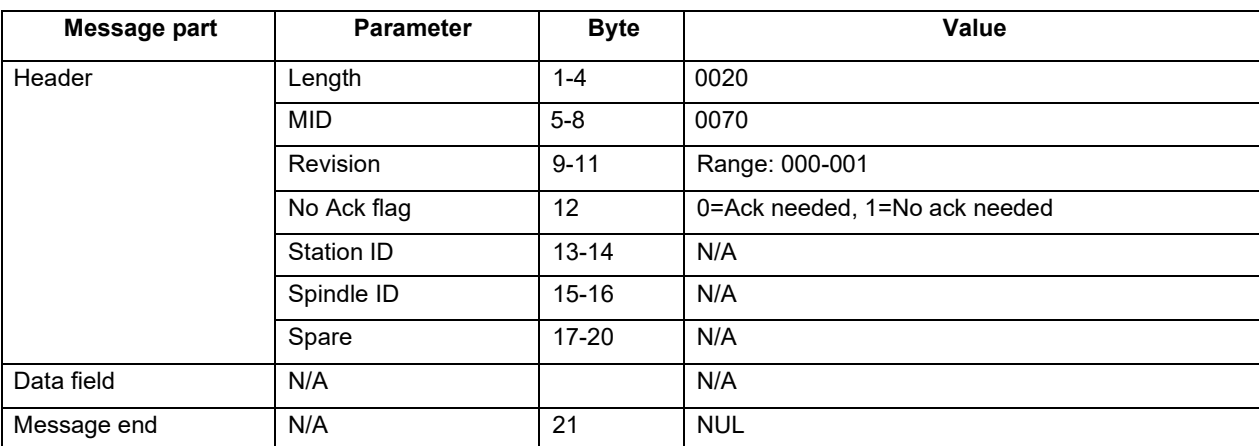

#### <span id="page-29-0"></span>**5.1.20 MID 0071 Alarm**

An alarm has appeared in the controller. The current alarm is uploaded from the controller to the integrator.

� Message sent by: Controller

#### � Answer: **MID 0072 Alarm acknowledge**

Example: MID 0071. Alarm E404 appeared on June 12, 2008. The controller and the tool have ready status.

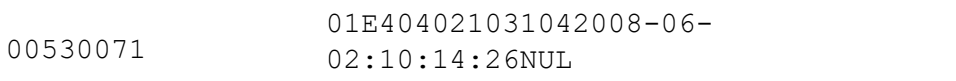

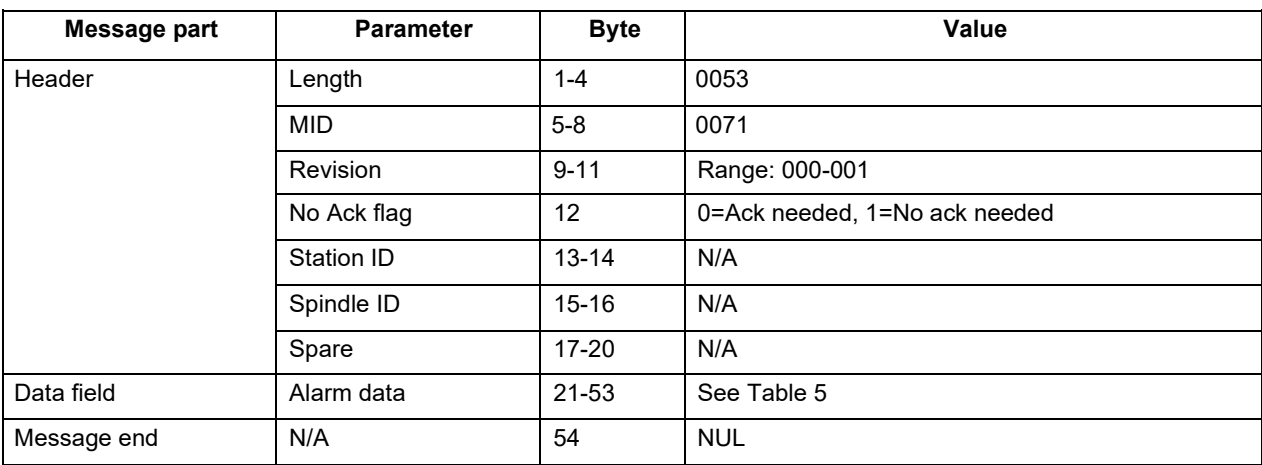

#### **Table 5 MID 0070 Alarm data**

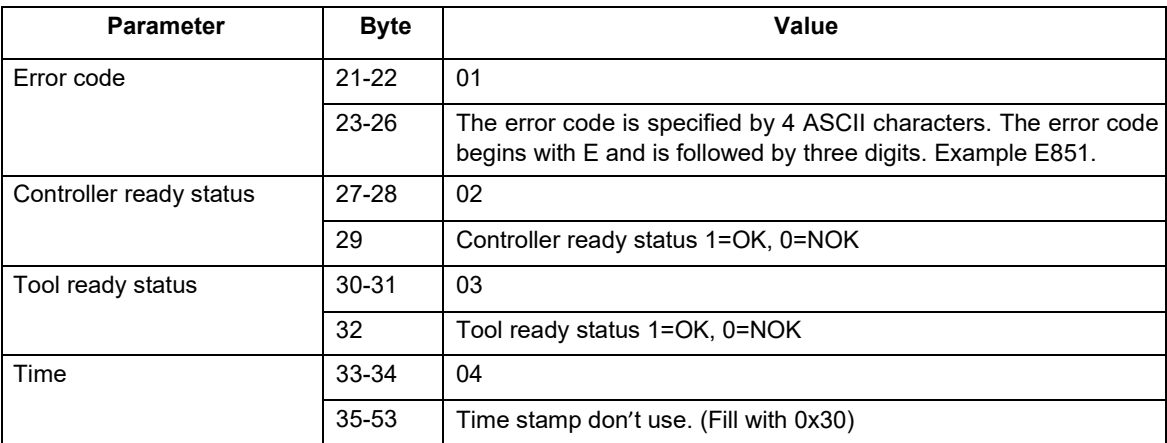

#### <span id="page-30-0"></span>**5.1.21 MID 0072 Alarm acknowledge**

Acknowledgement for **MID 0071 Alarm**.

- D Message sent by: Integrator
- � Answer: None

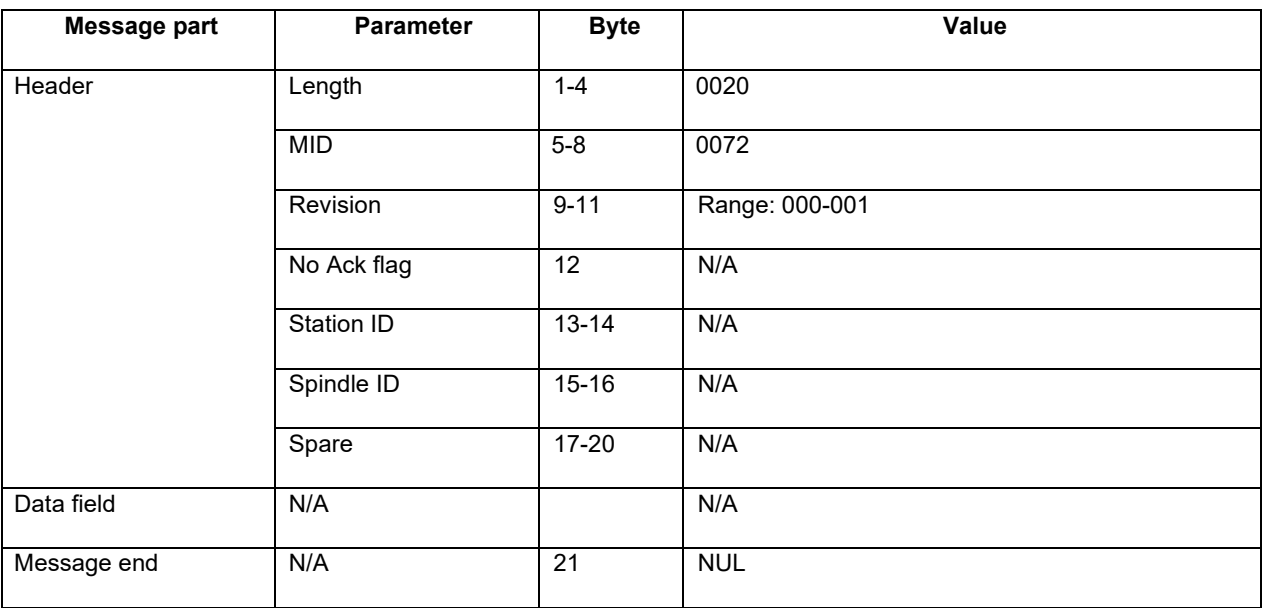

#### <span id="page-30-1"></span>**5.1.22 MID 0073 Alarm unsubscribe**

Reset the subscription for the controller alarms.

- D Message sent by: Integrator
- � Answer: **MID 0005 Command accepted** or

#### **MID 0004 Command error, Alarm subscription does not exist**

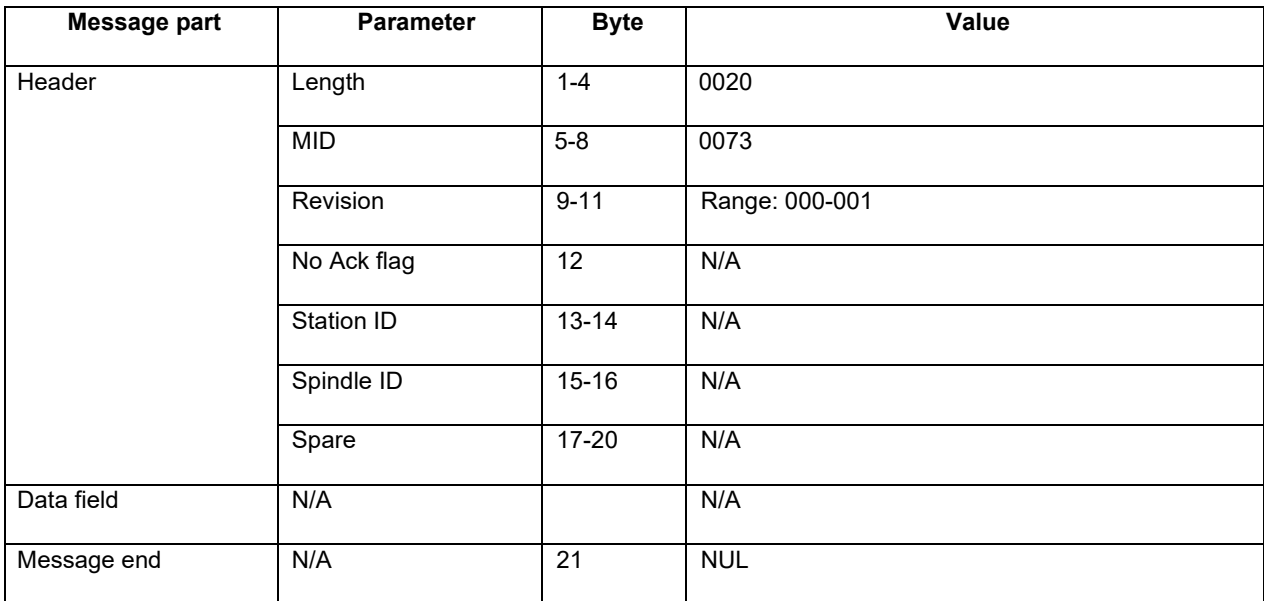

#### <span id="page-31-0"></span>**5.1.23 MID 1000 Read parameter value**

Read parameter value of parameter address.

- � Message sent by: Integrator
- � Answer: **MID 1001 Read parameter value ack** or **MID 4 Error, Data invalid**

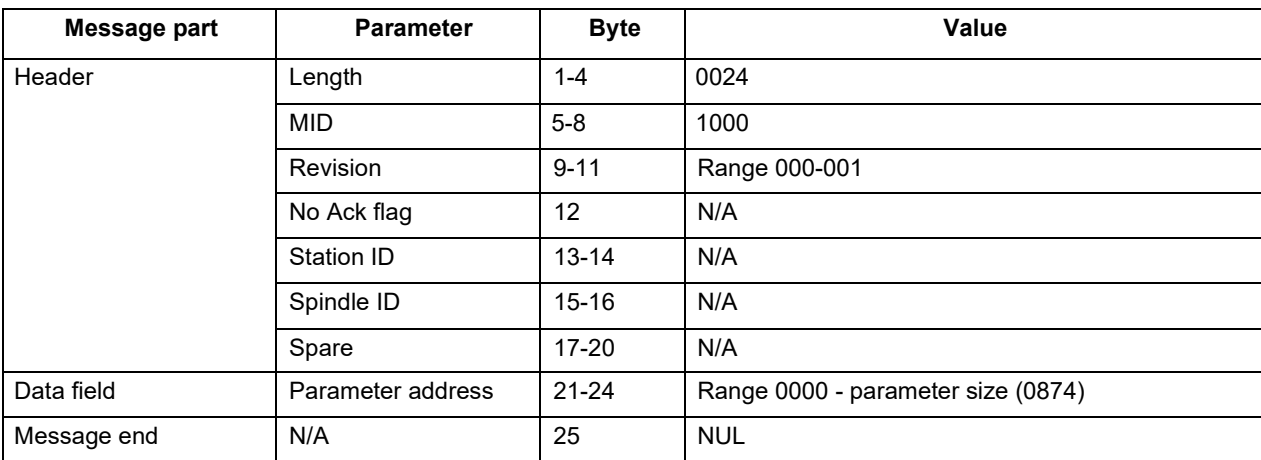

#### <span id="page-31-1"></span>**5.1.24 MID 1001 Read parameter value acknowledge**

Acknowledgement of Read parameter value.

- □ Message sent by: Controller
- � Answer: None

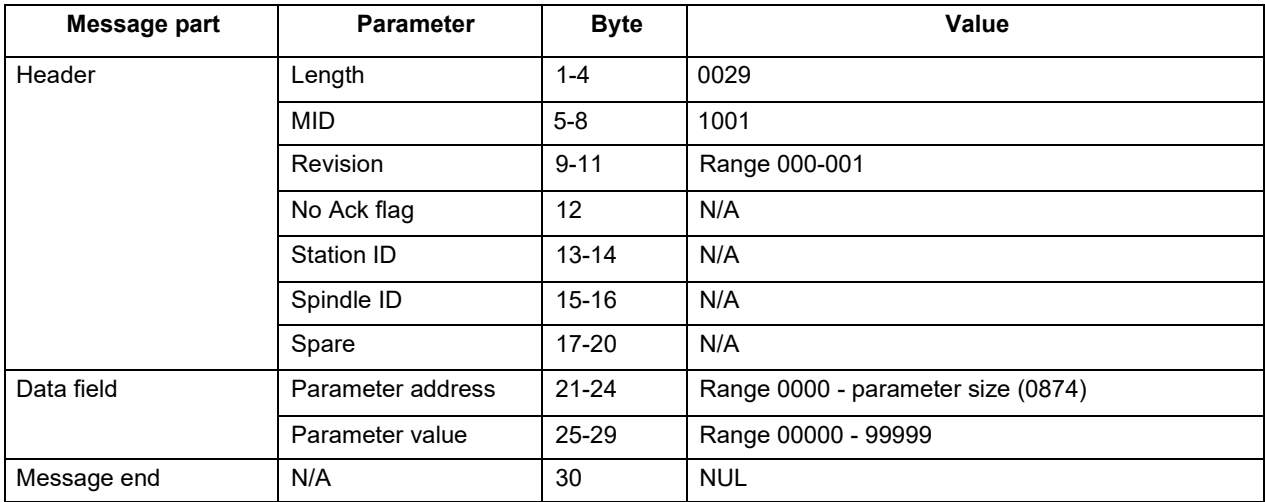

#### <span id="page-32-0"></span>**5.1.25 MID 1002 Write parameter value**

Write parameter value to controller.

- � Message sent by: Integrator
- � Answer: **MID 1003 Write parameter value ack** or **MID 4 Error, Data invalid**

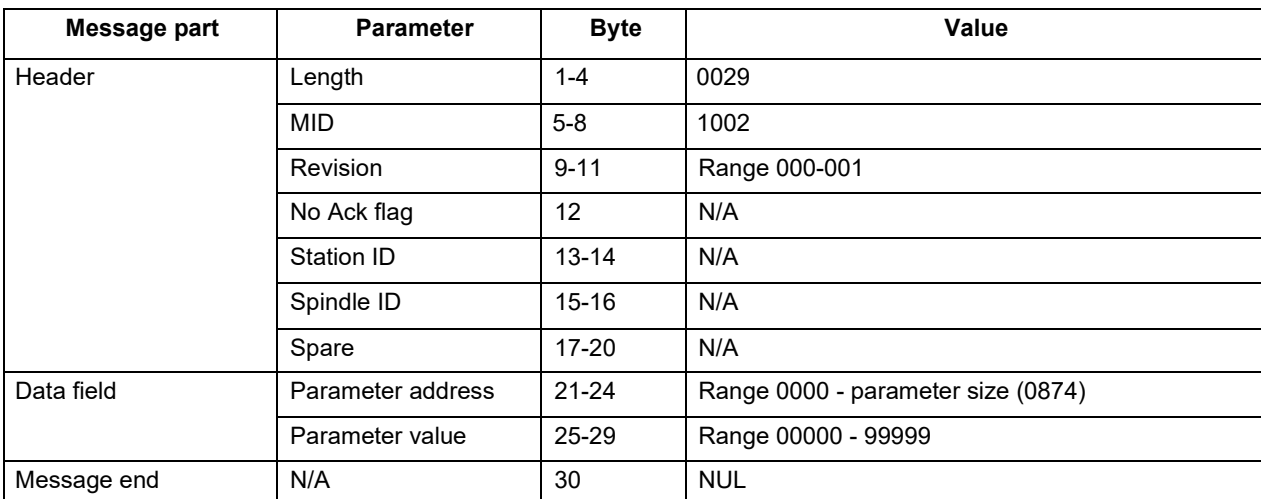

#### **5.1.26 MID 1003 Write parameter value acknowledge**

<span id="page-32-1"></span>Acknowledgement of Write parameter value.

- � Message sent by: Controller
- � Answer: None

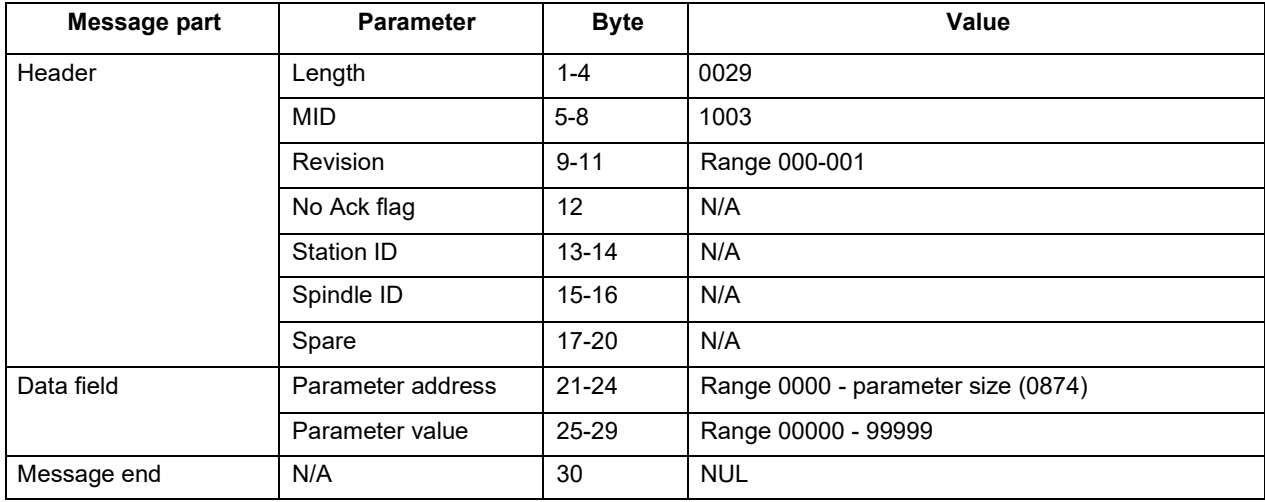

#### <span id="page-33-0"></span>**5.1.27 MID 9999 Keep alive message**

The integrator sends a keep alive to the controller. The controller should only mirror and return the received keep alive to the integrator.

The controller has a communication timeout equal to 15s. This means that if no message has been exchanged between the integrator and the controller for the last 15s, then the controller considers the connection lost and closes it.

In order to keep the communication alive the integrator must send a keep alive to the controller with a time interval lower than 15s.

Note: An inactivity timeout is suggested to integrator i.e. if no message has been exchanged (sent or received) during the last 10s, send a keep alive.

- □ Message sent by: Integrator
- � Answer: The same message mirrored by the controller.

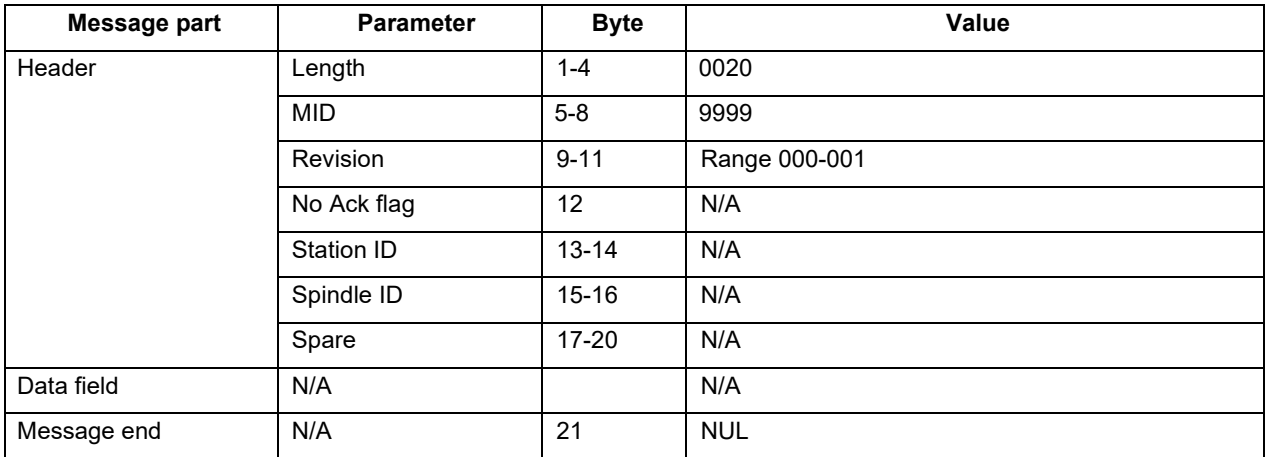

#### <span id="page-33-1"></span>**5.2 Event message**

The controller can spontaneously send messages to the integrator after an event such as a tightening or an alarm. This service is only enabled after a subscription event message.

#### <span id="page-33-2"></span>**5.2.1 Event subscribe – unsubscribe messages**

The subscription is made with the subscribe - unsubscribe message. The subscription can be cancelled at any time by the integrator by sending an unsubscribe message.

#### <span id="page-33-3"></span>**5.2.2 Event message acknowledge**

The integrator should acknowledge the event messages by sending the corresponding acknowledge MID. If no acknowledge is received before the response timeout the controller will re-send the message up to three times. After three attempts the controller will consider the connection as lost.

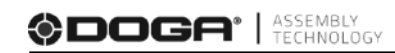

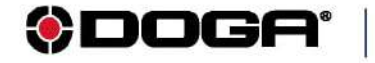

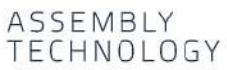

 $^{\circledR}$ international@doga.fr

+33 1 30 66 41 41  $\odot$ 

G 8, avenue Gutenberg - CS 50510<br>78317 Maurepas Cedex - FRANCE

© DOGA | DOC.**60428**-05/23

We constantly strive to improve our products. As a result, the dimensions and indications in this document may not always correspond to the latest production. By explicit agreement, our sales are subject to a reservation o